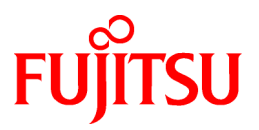

# **FUJITSU Software Technical Computing Suite V4.0L20**

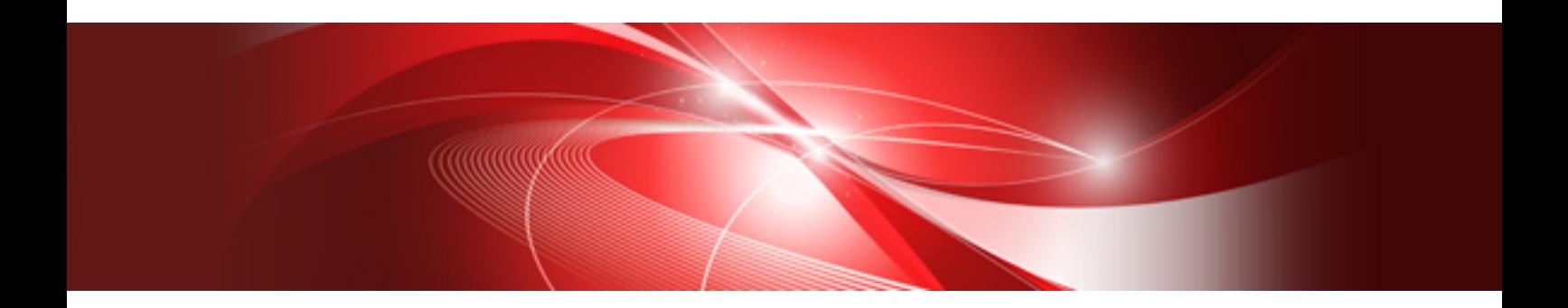

# Job Operation Software API user's Guide for Scheduler API

J2UL-2463-02ENZ0(01) June 2020

## **Preface**

### **Purpose of This Manual**

This document describes the scheduler plugin function (scheduler API), which is a part of the job operation management function of the "Job Operation Software" included in Technical Computing Suite.

### **Intended Readers**

This manual is intended for the administrator who operates and manages interconnects with the Job Operation Software.

The manual assumes that readers have the following knowledge:

- Basic Linux knowledge
- General knowledge of the Job Operation Software from the "Job Operation Software Overview"
- General knowledge of the job operation management function from the "Job Operation Software Administrator's Guide for Job Management"

#### **Organization of This Manual**

This manual is organized as follows.

[Chapter 1 Overview of Scheduler Plugin Function](#page-6-0)

Describes the scheduler plugin function.

[Chapter 2 Use of Scheduler Plugin Functions](#page-11-0)

Describes how to use the scheduler plugin function.

[Appendix A Processing of the Job Scheduler Process and Log Messages Output at Failure of the Processing](#page-19-0)

Describes details of the processing performed at the start and end of a process of the job scheduler when the scheduler plugin function is used, and behaviors when the processing fails.

[Appendix B Reference: Common to the Scheduler APIs](#page-23-0)

Describes structures, definitions, and other issues common to the scheduler API.

[Appendix C Reference: Data Structures Relevant to Job Information](#page-27-0)

Describes data structures relevant to job information.

[Appendix D Reference: Data Structures Relevant to Resource Group Information](#page-37-0)

Describes data structures relevant to resource group information.

[Appendix E Reference: Data Structures Relevant to Resource Unit Information](#page-39-0)

Describes data structures relevant to resource unit information.

[Appendix F Reference: API Functions That Can be Used From the Job Selection Class](#page-40-0)

Describes the API functions that can be used from the job selection class and are provided by the job scheduler function.

[Appendix G Reference: Data Structures Relevant to the Job Selection Class](#page-44-0)

Describes data structures relevant to the job selection class.

[Appendix H Reference: Data Structure Relevant to the Scheduler Plugin Manager](#page-47-0)

Describes data structures relevant to the scheduler plugin manager.

[Appendix I Reference: Constants and Functions of the Job Selection Plugin](#page-49-0)

Describes the constants and functions that the job selection class must define.

### **Notation Used in This Manual**

#### Notation of model names

In this manual, the computer that based on Fujitsu A64FX CPU is abbreviated as "FX server", and FUJITSU server PRIMERGY as "PRIMERGY server" (or simply "PRIMERGY").

Also, specifications of some of the functions described in the manual are different depending on the target model. In the description of such a function, the target model is represented by its abbreviation as follows:

[FX]: The description applies to FX servers.

[PG]: The description applies to PRIMERGY servers.

#### Administrators

The Job Operation Software has different types of administrators: system administrator, cluster administrator, and job operation administrator. However, they may all be represented as just "administrator" in this document. In such cases, an administrator who manages the system usually means the system administrator or cluster administrator. An administrator who manages job operations means the cluster administrator or job operation administrator.

### **Symbols in This Manual**

This manual uses the following symbols.

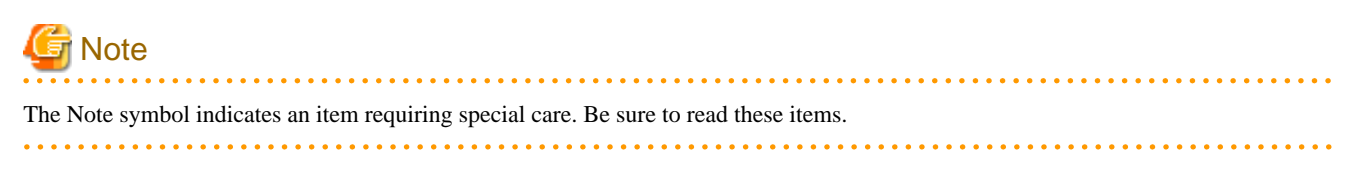

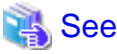

The See symbol indicates the written reference source of detailed information. 

## Information

The Information symbol indicates a reference note related to Job Operation Software. 

### **Export Controls**

Exportation/release of this document may require necessary procedures in accordance with the regulations of your resident country and/or US export control laws.

### **Trademarks**

- Linux(R) is the registered trademark of Linus Torvalds in the U.S. and other countries.
- All other trademarks are the property of their respective owners.

### **Date of Publication and Version**

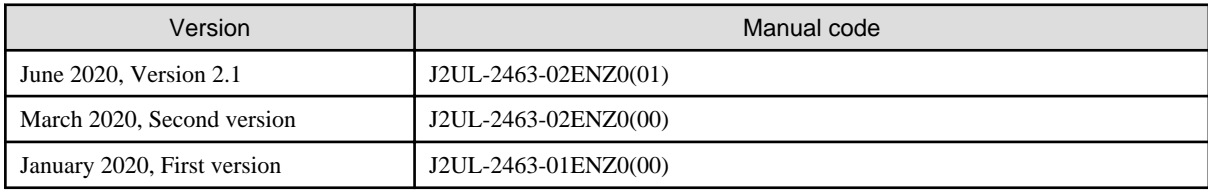

### **Copyright**

Copyright FUJITSU LIMITED 2020

## Update history

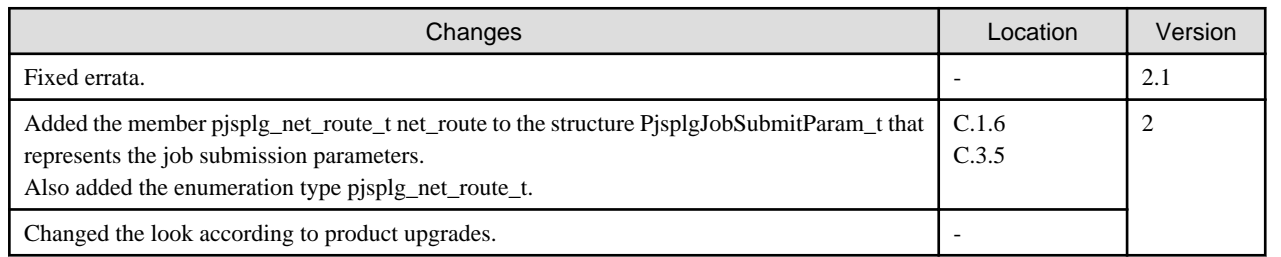

### All rights reserved.

The information in this manual is subject to change without notice.

## **Contents**

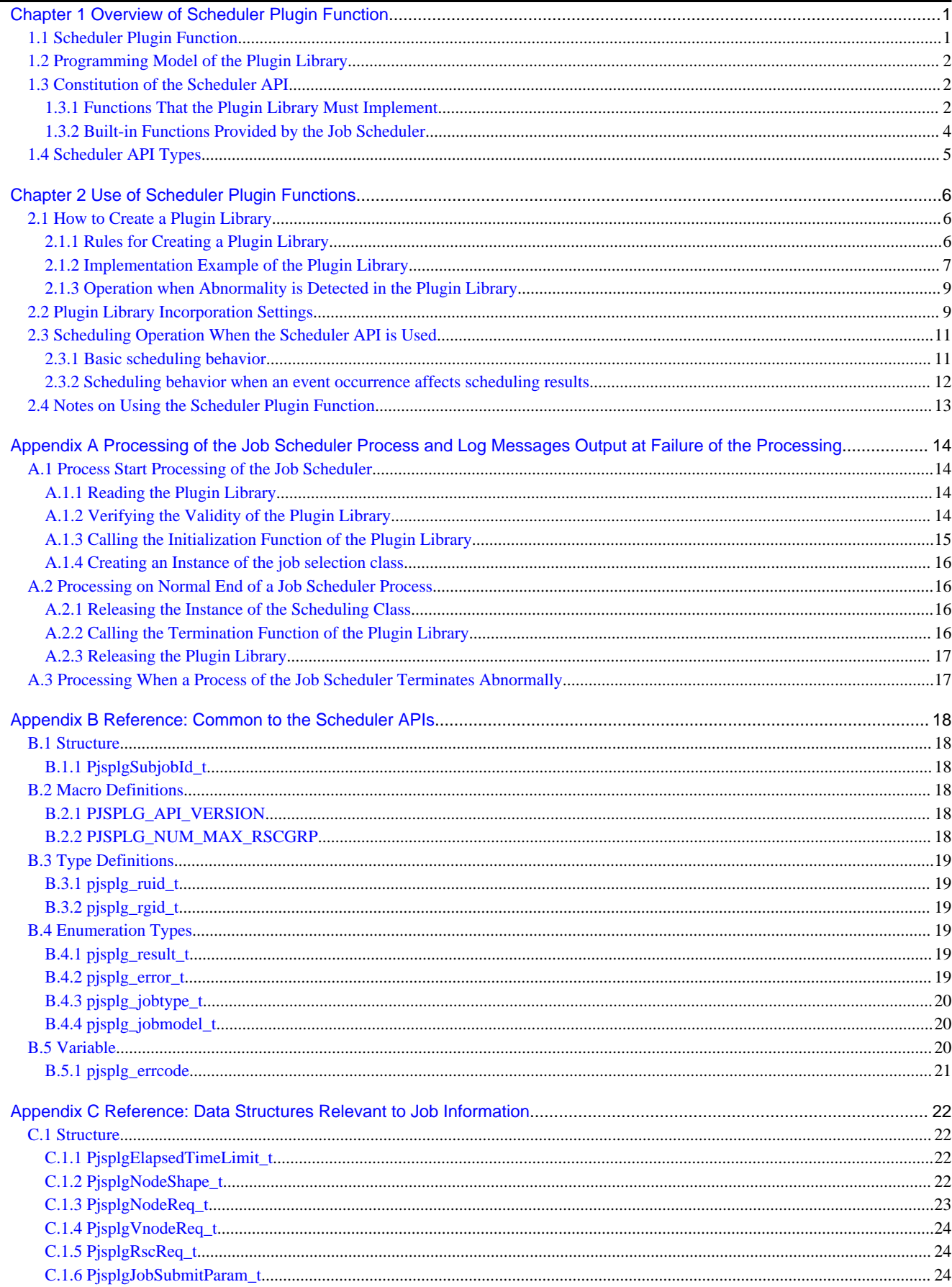

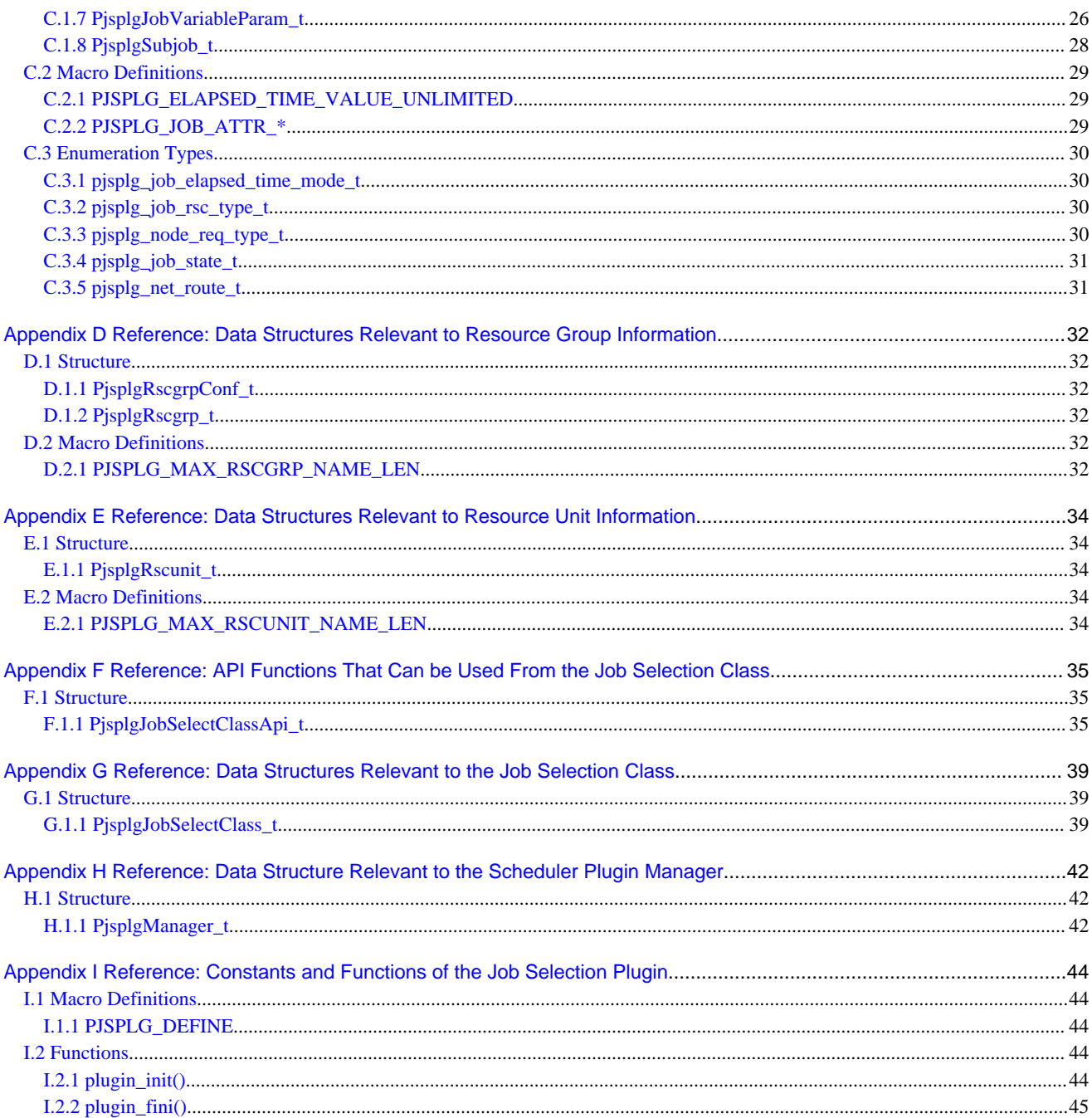

## <span id="page-6-0"></span>**Chapter 1 Overview of Scheduler Plugin Function**

The Job Operation Software provides a function that incorporates an original scheduling algorithm created by the job operation administrator into the job scheduler to replace the scheduling algorithm of the job operation management function with it. This function is called the "scheduler plugin function." Use of the scheduler plugin function allows you to apply an optimal scheduling algorithm to the job operation.

## **1.1 Scheduler Plugin Function**

An original scheduling algorithm can be incorporated by replacing a part of the processing unit of the job scheduler with a module (shared library) created by the job operation administrator. The following figure shows the internal structure of the job scheduler and relations with the modules (job manager and commands).

Figure 1.1 Internal Structure of the Job Scheduler and the Processing Unit that a Plugin Can Replace With Another

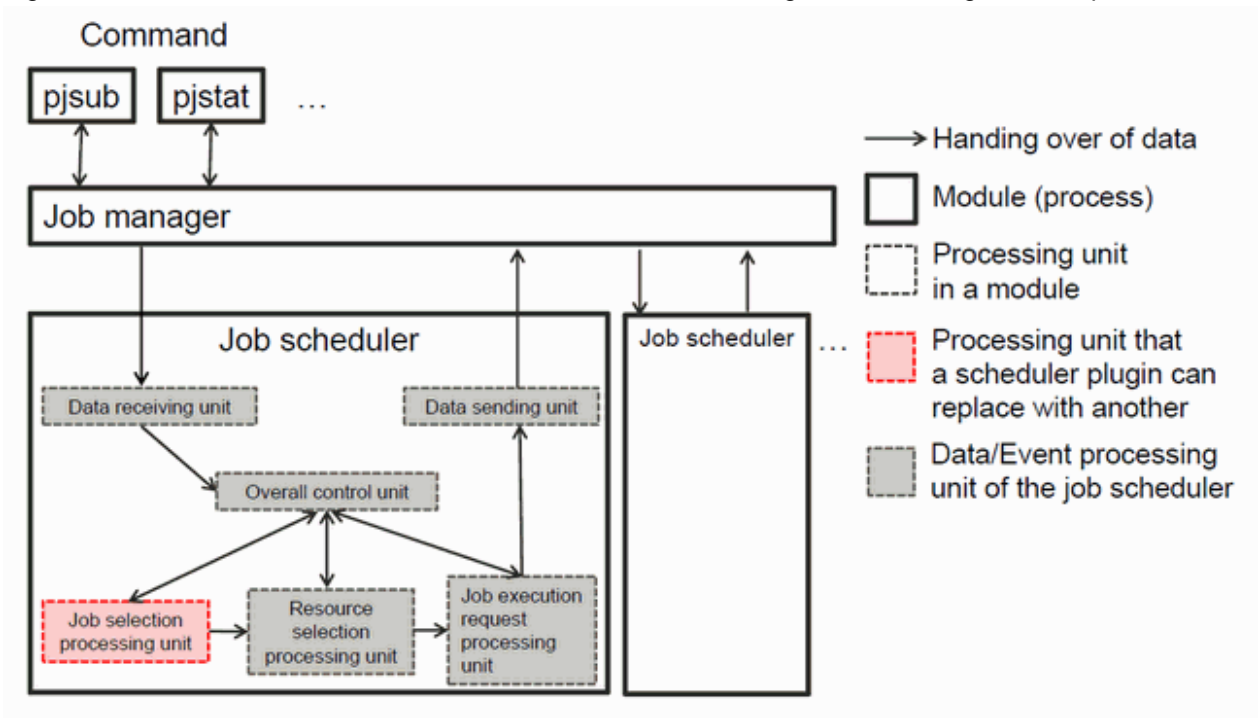

The job scheduler is a module that allocates resources according to the job priority and determines the order of executing jobs (scheduled time of job execution start). It operates in coordination with the job manager that has interfaces with commands. The job scheduler consists of the following processing units.

- Data receiving unit

A processing unit that receives data sent from the job manager. The types of received data include those indicating job submission, change in the node state, change in the system setting, etc. The received data is handed over to the overall control unit.

- Overall control unit

A processing unit that controls the start and end of job scheduling. Triggered by data received from another processing unit, it discontinues the scheduling being performed or starts new scheduling. When discontinuing scheduling being performed, it retrieves the job being processed in each processing unit.

- Job selection processing unit

A processing unit that prioritizes submitted jobs according to the job selection policy, and sorts them in descending order of the priority levels. It hands the jobs to the resource selection processing unit in sequence beginning with the one with the highest priority level. This processing unit and the resource selection processing unit cooperate with each other to implement the job scheduler function.

Resource selection processing unit

This unit, beginning with the job with the highest priority level determined by the job selection processing unit, allocates resources dedicated for each job (compute nodes, custom resources, etc.) while being aware of the number of requested nodes, elapse time limit

<span id="page-7-0"></span>value, etc., and determines the scheduled time of job execution start. It hands over a job for which resources have been selected to the job execution request processing unit. This processing unit and the job selection processing unit cooperate with each other to implement the job scheduler function.

- Job execution request processing unit

This unit requests the job manager to execute a job when it is the scheduled execution start time of the job determined by the resource selection processing unit.

The scheduler plugin function provides an API (Application Programming Interface) to replace the job selection processing unit, which is one of the above processing units, with a unique scheduling algorithm. This API is called the "scheduler API."

By using this API, the job operation administrator implements an original scheduling algorithm as a shared library, and incorporates this library into the job scheduler. Such a unique scheduling algorithm is incorporated in the job scheduler. The algorithm and a series of programs implementing the algorithm are together called the "job selection plugin." Also, shared libraries incorporated into the scheduler are called "plugin libraries." A process of the job scheduler is started for each plugin library.

With this library incorporated in the job scheduler, the job selection plugin determines the priority of jobs in the same way as the job selection processing unit of the job scheduler. The job scheduler controls the priority of jobs by preferentially allocating compute resources in descending order of job priority determined by the job selection plugin.

## **1.2 Programming Model of the Plugin Library**

The scheduler API is designed by using an object-oriented programming model based on the class. The programming model for the plugin library has the concept called "class" which is implemented by the plugin library and "instance" which is generated based on the class.

- Class

A class is a series of functions defined by a plugin library for the purpose of replacing specific processing of the job scheduler. The class is registered in the job scheduler during the initialization processing of a plugin.

When the job scheduler calls the series of functions defined in the class during scheduling processing, the default scheduling algorithm is replaced with the original scheduling algorithm implemented by the plugin library. The class for replacing the scheduling algorithm is called a "job selection class."

- Instance

An instance is a data structure of an arbitrary type. It is created for each resource unit or resource group that is a processing target of a plugin library, and holds data necessary for processing defined by the class.

An instance is generated when the job scheduler calls the initialization function of the job selection class as defined in the class. (The function is create(). For details, see ["Table 1.2 Functions Implemented by the Plugin Library \(related to the job selection class\).](#page-8-0)") Data held in an instance is used in the plugin library.

For the job selection class, one instance is generated for each job scheduler process or each resource group.

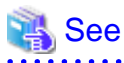

A plugin library must be implemented according to this programming model. For information on how to implement a plugin library, see ["2.1 How to Create a Plugin Library](#page-11-0)" and ["2.2 Plugin Library Incorporation Settings.](#page-14-0)"

## **1.3 Constitution of the Scheduler API**

The scheduler API consists of the "plugin library" described in the preceding section and "built-in functions" provided for the plugin library by the job scheduler.

This section provides lists of the functions and classes that the plugin library must implement and the built-in functions that the plugin can use.

### **1.3.1 Functions That the Plugin Library Must Implement**

The tables below provide lists of the functions that the plugin library must implement. To use the scheduler plugin function, the following functions are all required.

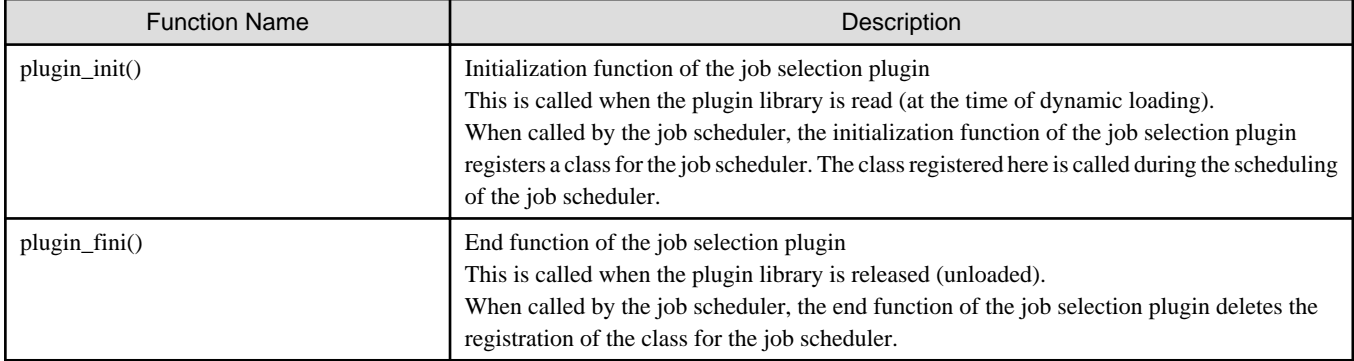

### <span id="page-8-0"></span>Table 1.1 Functions That the Plugin Library Implements (related to the job selection plugin)

### Table 1.2 Functions Implemented by the Plugin Library (related to the job selection class)

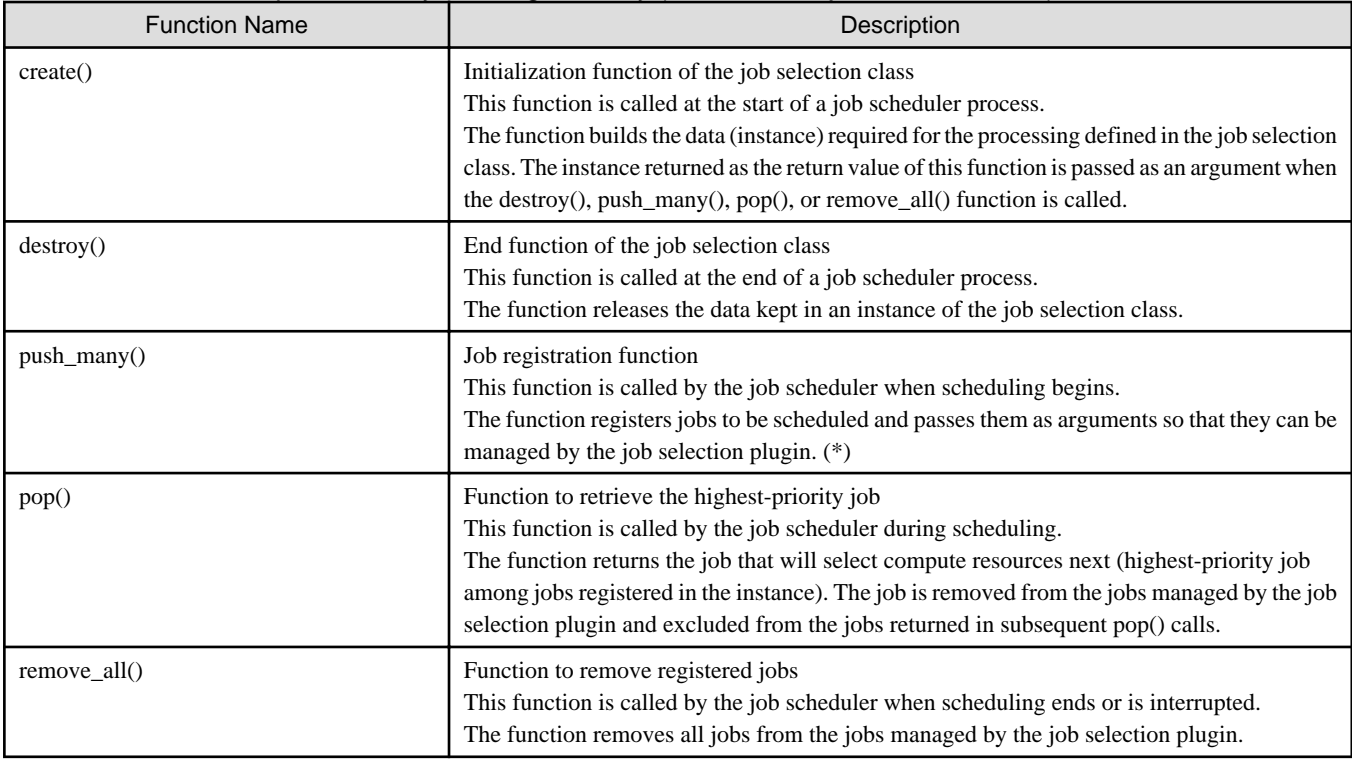

(\*)

The following job information for scheduled jobs is passed as arguments of the push\_many() function:

- Sub job ID
- Execution user ID
- Acceptance time (pjsub command execution time)
- Acceptance time of the first sub job (only for a step job)
- Job type (batch job or interactive job)
- Job model
- Execution group ID
- Job priority specified by the user
- Job priority within the resource unit
- Specified execution start time (value specified in the -at option of the pjsub command)
- Resource group ID
- <span id="page-9-0"></span>- Elapsed time limit value for job execution
- Total of the elapsed time limit values of preceding sub jobs (only for a step job) For the first sub job, 0 is passed. Note that the total does not include the elapsed time limit values of preceding sub jobs that ended when the step job was submitted by the pjsub command.
- Requested node shape (including information on whether :strict or :strict-io is specified in the -L node option of the pjsub command)
- Requested memory amount per node
- Priority of the job execution user
- Priority of the job execution group
- User priority within the group of the job execution user
- Job status (QUEUED only)
- Job execution wait time (difference between the job submission and scheduling start times)
- Re-execution count (cumulative count of job re-execution due to compute node failure, etc.)

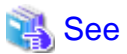

For details of the functions, see "[Appendix G Reference: Data Structures Relevant to the Job Selection Class"](#page-44-0) and "[Appendix I Reference:](#page-49-0) [Constants and Functions of the Job Selection Plugin](#page-49-0)." 

### **1.3.2 Built-in Functions Provided by the Job Scheduler**

The following provides a list of the built-in functions provided for the plugin library by the job scheduler.

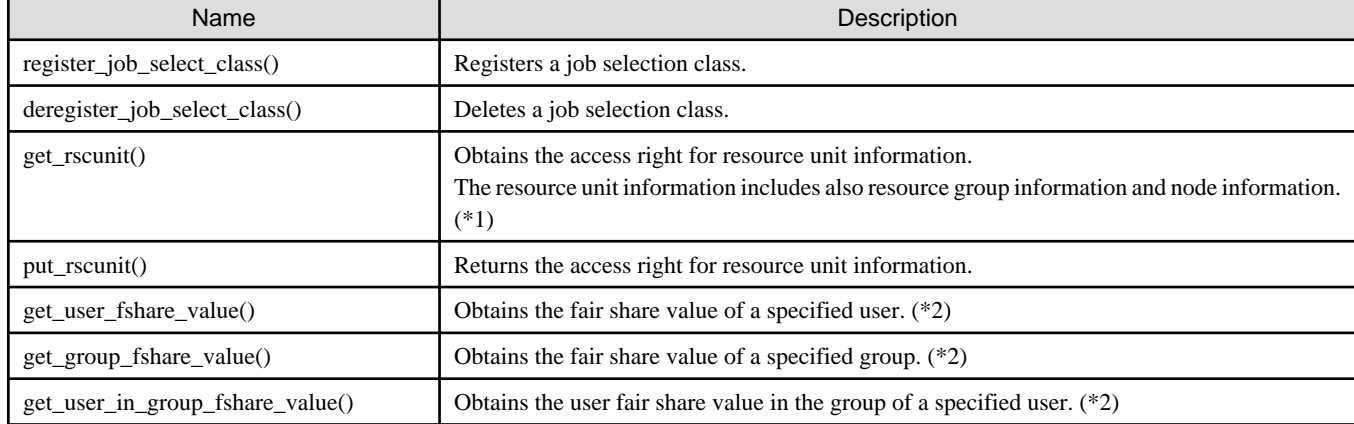

#### Table 1.3 Built-in Functions Provided by the Job Scheduler

(\*1)

The job selection plugin has the right to access resource unit information, whereas other threads of the job scheduler cannot access the information. Consequently, resource unit setting changes are not processed. After the access right is returned by the put\_rscunit() function, setting changes are processed, and resource unit information is changed.

(\*2)

The get\_user\_fshare\_value(), get\_group\_fshare\_value(), or get\_user\_in\_group\_fshare\_value() function obtains a fair share value at the point in time when the function is called. The update timing of fair share values is, for example, the job execution start time.

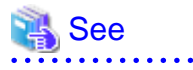

For details of the built-in functions provided for the plugin library by the job scheduler, see "[Appendix F Reference: API Functions That](#page-40-0) [Can be Used From the Job Selection Class.](#page-40-0)" 

## <span id="page-10-0"></span>**1.4 Scheduler API Types**

The scheduler plugin function provides the following scheduler APIs.

- Types and definitions common to the scheduler APIs
- APIs relevant to job information
- APIs relevant to resource group information
- APIs relevant to resource unit information
- APIs relevant to the job selection plugin
- APIs relevant to the job selection plugin

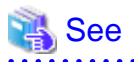

For details of scheduler APIs, see the appendices from ["Appendix B Reference: Common to the Scheduler APIs"](#page-23-0) to ["Appendix I Reference:](#page-49-0) [Constants and Functions of the Job Selection Plugin](#page-49-0)." 

## <span id="page-11-0"></span>**Chapter 2 Use of Scheduler Plugin Functions**

This chapter describes how to use scheduler plugin functions.

## **2.1 How to Create a Plugin Library**

The job selection plugin is implemented as a shared library (plugin library). The plugin library is loaded into the job scheduler process, and the functions implemented in the plugin library are called to allow scheduling by its own algorithm.

This section describes rules and knowledge necessary for creating a plugin library.

## **2.1.1 Rules for Creating a Plugin Library**

Create a plugin library in compliance with the following rules.

- Name a file as follows.

lib plugin library name.so

Specify the plugin name with a character string made up of single-byte alpha-numeric characters, hyphens ("-"), or underscores ("\_").

## **Note**

There is no limit on the number of the characters used for the file name of a plugin library. However, there is the limit of 512 characters in one line regarding the pmpjm.conf file, in which setting of incorporation of a plugin library in the job scheduler is made. While taking this limit into account, name the file.

For information on setting of incorporation of a plugin library in the job scheduler, see "[2.2 Plugin Library Incorporation Settings.](#page-14-0)" 

- Use a share object (.so format) of ELF (Executable and Linkable Format) as a file format.

The plugin library must be read when the job scheduler calls dlopen(3) (dynamic loading). At this time, libraries dynamically linked with the plugin library must be read even if the environment variable LD\_LIBRARY\_PATH is not specified. Especially, if the plugin library depends on a shared library placed in a non-standard path (path that is not /usr/lib or /usr/lib64, etc), you need to take some measures so that the path can be resolved. For example, you can specify RUNPATH when creating the plugin, or you can change the system setting by adding the path to /etc/ld.so.conf in the compute cluster management node, in which the job scheduler runs.

The following is a compilation example.

# gcc -shared -fPIC -lpthread -lrt -o lib plugin library name.so source file

- Use C or a language supporting a C-compatible interface as a programming language. Since many jobs must be processed at a high speed, we recommend that the plugin library be created in a language such as C, a language that enables native compilation.
- To implement a scheduling algorithm in a plugin library, use the APIs provided by the job scheduler defined in the following header file, which is found in the system management node, compute cluster management node, and login node.

/usr/include/FJSVtcs/pjm/pjsplugin.h

- The macro PJSPLG\_DEFINE must be called.

By calling this macro, the job scheduler is notified of the plugin name, plugin version, and version of the scheduler API used by the plugin library. This causes necessary information to be incorporated in the library, and the job scheduler becomes able to read the information. The job scheduler reads the information that has been read in the plugin library and uses it for checking the compatibility of the scheduler API and for the identifiers of log messages relevant to the plugin.

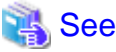

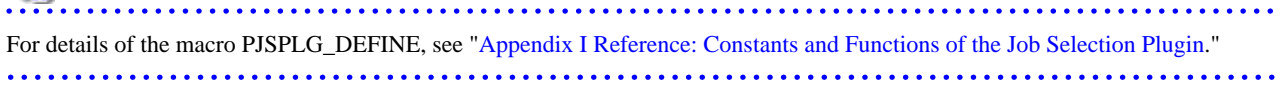

- <span id="page-12-0"></span>- The plugin library must implement the following functions and methods.
	- Initialization function of the job selection plugin plugin\_init()
	- End function of the job selection plugin plugin\_fini()
	- Initialization function of the job selection class create()
	- End function of the job selection class destroy()
	- Job registration function push\_many()
	- Function to retrieve the highest-priority job pop()
	- Function to remove registered jobs remove\_all()

## **Note**

When all jobs are sorted at the push\_many() function call time, job priority cannot change according to the fair share value, which changes based on resource allocation to the jobs retrieved by the pop() function. Also, since the start of resource selection processing waits until the sorting of all the jobs is completed, job sorting cannot be processed in parallel with the resource selection processing. Therefore, we recommend an implementation that searches for only the highest-priority job at the point in time when the pop() function is called.

## See

For details of the functions the plugin library must implement, see ["1.3.1 Functions That the Plugin Library Must Implement,](#page-7-0)" ["Appendix G Reference: Data Structures Relevant to the Job Selection Class](#page-44-0)," and ["Appendix I Reference: Constants and Functions](#page-49-0) [of the Job Selection Plugin](#page-49-0)." . . . . . . . . . . . . . . . . 

- As to the functions to be implemented by the plugin library, make them thread-safe.
- Place the created plugin library in the compute cluster management node.

### **2.1.2 Implementation Example of the Plugin Library**

The following is an implementation example of the initialization and end processing of the plugin library.

```
// include header file to declare API
#include <FJSVtcs/pjm/pjsplugin.h>
// Declare plugin name and version (displayed in pjsd log)
PJSPLG_DEFINE("custom-jobselect", "1.0.0");
// Declare group of functions (class) called from scheduler
const PjsplgJobSelectClass_t JOB_SELECT_CLASS = {
 create = create, de. destroy = destroy,
   .push_many = push_many, .pop = pop,
   .remove_all = remove_all
};
// Function called when plugin is loaded
pjsplg_result_t plugin_init(PjsplgManager_t *mng_p) {
   // Register group of functions (class) related to job selection
  mng_p->register_job_select_class(&JOB_SELECT_CLASS);
}
// Function called when plugin is released
pjsplg_result_t plugin_fini(PjsplgManager_t *mng_p) {
   // Remove group of registered functions
   mng_p->deregister_job_select_class(&JOB_SELECT_CLASS);
}
```

```
// Declare internal data structure used inside plugin
typedef struct { ... } InternalData_t;
// Implement create function
static void *create(const PjsplgJobSelectPolicy_t *policy_p) {
  // Get data area used internally
  InternalData_t *data_p = calloc(1, sizeof(InternalData_t));
  // Initialize and return data used internally
  ...
  return data_p;
}
// Implement destroy function.
static void destroy (void *instance_p) {
  InternalData_t *data_p = (InternalData_t *)instance_p;
  // Release data area used internally
  ...
}
// Implement push_many function
static pjsplg_result_t push_many(void *instance_p,
                                  const PjsplgJobSelectClassApi_t *api_p,
                                  PjsplgSubjob_t **jobs_list_pp) {
  InternalData_t *data_p = (InternalData_t *)instance_p;
  // Register job information passed to internal data
  ...
  return PJSPLG_OK;
}
// Implement pop function
static pjsplg_result_t pop(void *instance_p,
                            const PjsplgJobSelectClassApi_t *api_p,
                            PjsplgSubjob_t **job_pp) {
  InternalData_t *data_p = (InternalData_t *)instance_p;
  if (resources targeted for any job) {
     // If no job targeted for resource selection, return NULL
      *job_pp = NULL;
     return PJSPLG_OK;
   }
   // Sort jobs in internal data in order of priority
 ...
   // Retrieve highest-priority job
 ...
  // Remove retrieved job from internal data
   ...
  return PJSPLG_OK;
}
// Implement remove_all function
static pjsplg_result_t remove_all(void *instance_p,
                                   const PjsplgJobSelectClassApi_t *api_p) {
  InternalData_t *data_p = (InternalData_t *)instance_p;
  // Remove all jobs from internal data
   ...
  return PJSPLG_OK;
}
```
### <span id="page-14-0"></span>**2.1.3 Operation when Abnormality is Detected in the Plugin Library**

The job scheduler operates as follows upon detection of abnormality caused by an error, etc. in the plugin library when loading or unloading the plugin library.

#### [Event 1]

Read error of the plugin library

#### [Cause]

- A call of dlopen(3) of the plugin library failed.
- Version incompatibility of the scheduler API was detected.
- A symbol necessary for the plugin library has not been defined.

#### **[Operation]**

The process of the job scheduler discontinues the start processing and terminates abnormally.

#### [Event 2]

Error return of the initialization function of the job selection plugin Error return of the Initialization function of the job selection class

#### [Cause]

Error in the plugin library

#### [Operation]

The process of the job scheduler discontinues the start processing and terminates abnormally.

#### [Event 3]

Error return of the end function of the job selection class Error return of the end function of the job selection plugin

### [Cause]

Error in the plugin library

### [Operation]

Since instance release or plugin end processing is performed at the end of the job scheduler process, a log message is output and the job scheduler process ends normally.

. . . . . . . . . . . . . . . .

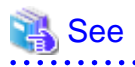

For details of the processing performed at the start and end of the job scheduler process, the behavior of the job scheduler process at failure of the process, and log messages output at the failure of the processing, see ["Appendix A Processing of the Job Scheduler Process and Log](#page-19-0) [Messages Output at Failure of the Processing](#page-19-0)."

## **2.2 Plugin Library Incorporation Settings**

The job operation administrator can configure plugin library incorporation with the pmpjm.conf configuration file for job operation management within a resource unit. Make these settings on the system management node. These settings make it possible to control operations, such as job scheduling, through the job selection plugin for the specified resource unit.

The pmpjm.conf file is placed in the following location in the system management node. When changing default setting values, edit this file.

/etc/opt/FJSVtcs/Rscunit.d/resource unit name/pmpjm.conf

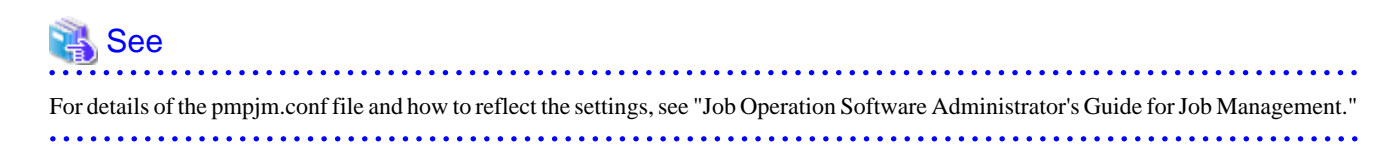

Set to ResourceUnit section the path of the directory in which the plugin library to be incorporated into the job scheduler is placed.

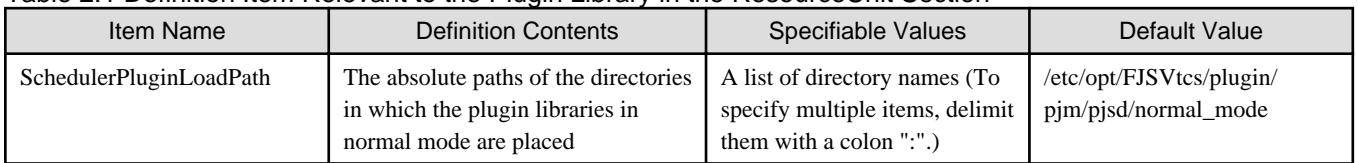

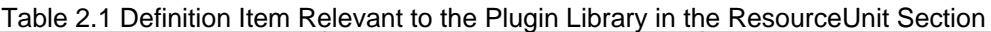

Configure settings for the plugin library to be incorporated into the job scheduler in the Scheduler sub section in the ResourceUnit section.

| Item Name | <b>Definition Contents</b>                         | Specifiable Values                                                                                                    | Default Value |
|-----------|----------------------------------------------------|----------------------------------------------------------------------------------------------------|---------------|
| Name      | The name of the scheduler of the<br>plugin library | A 1 to 63-character long<br>character string consisting of<br>single-byte alphanumeric<br>characters, hyphens "-," and<br>underscores " " | Not omissible |
| Plugins   | File names of the plugin libraries to<br>be read   | A list of file names<br>(To specify multiple items,<br>delimit them with a comma<br>$\mathbf{H}$ $\mathbf{H}$ $\mathbf{A}$<br>, .)        | None          |

Table 2.2 Definition Items of the Scheduler Sub Section in the ResourceUnit Section

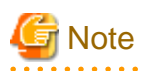

- One subsection scheduler can be defined in the ResourceUnit section.
- If the Plugins item is not specified, the plugin library is not loaded even when the file has the Scheduler section. In this case, the algorithm incorporated in the job scheduler is used.

When setting is reflected, a job scheduler process starts for each plugin library (each Scheduler sub section). The name of the process of the job scheduler in which a plugin library is incorporated is named as follows.

PJM pjsd\_resource unit name\_scheduler name

Log messages of this process are output to the following.

/var/log/FJSVtcs/pjm/pjsd\_resource unit name\_scheduler name.log

## **Information**

rscunit000.

If the pmpjmadm command is executed and setting change relevant to a scheduler plugin is reflected, the job scheduler process is ended, started, or restarted. At this time, since the other processes are not restarted, operations such as submitting jobs and checking job states can be performed as usual even while the setting change is being reflected.

The following example shows settings covering scheduling by the plugin library libplugin.so for all the resource groups in the resource unit

The underlined parts in the setting example are setting items for incorporating the plugin library. The other items that can be set in the pmpjm.conf file are omitted.

```
ResourceUnit {
    ResourceUnitName = rscunit000
     SchedulerPluginLoadPath = /plugin:/foo/bar
     ...
     Scheduler {
         Name = sched001
        Plugins = libplugin.so
```
<span id="page-16-0"></span> } }

## **2.3 Scheduling Operation When the Scheduler API is Used**

The job selection plugin implemented as a plugin library uses the scheduler API to process scheduling. This section describes scheduling processing (operation) for when the scheduler API is used.

## **2.3.1 Basic scheduling behavior**

The information required for determining the priority of jobs is passed when the job scheduler calls the job selection plugin. The following figures show the functions of the job selection plugin that are called during scheduling and the order of the function calls.

1. Registering jobs to be scheduled (when scheduling begins) The job scheduler calls the push\_many() function and registers job information for scheduled jobs in the job selection plugin.

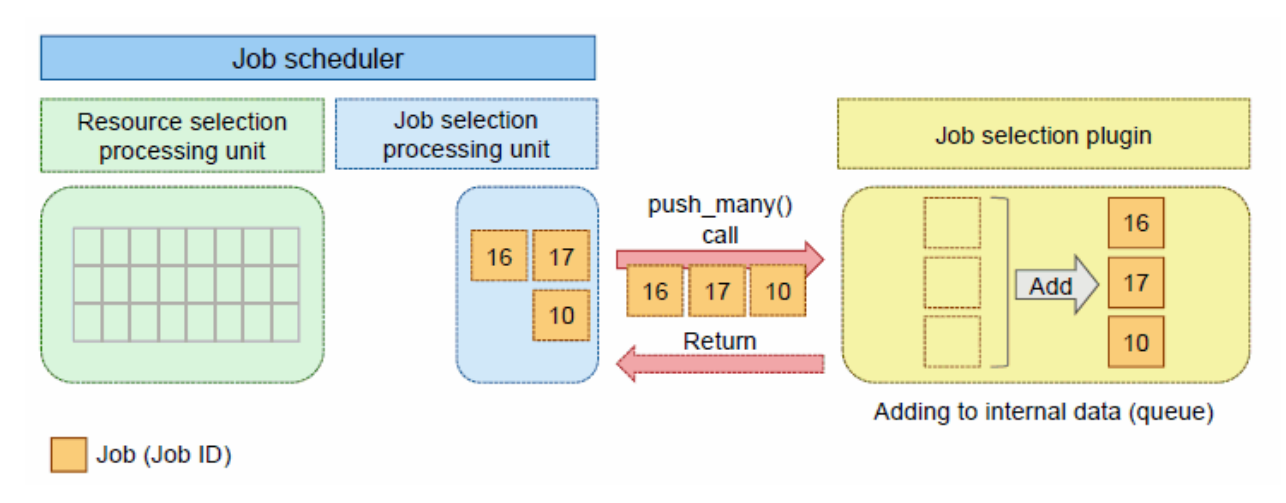

2. Retrieving the highest-priority job

The job scheduler calls the pop() function and retrieves the highest-priority job from the job selection plugin. The retrieved job is passed to the resource selection processing unit, and allocated resources.

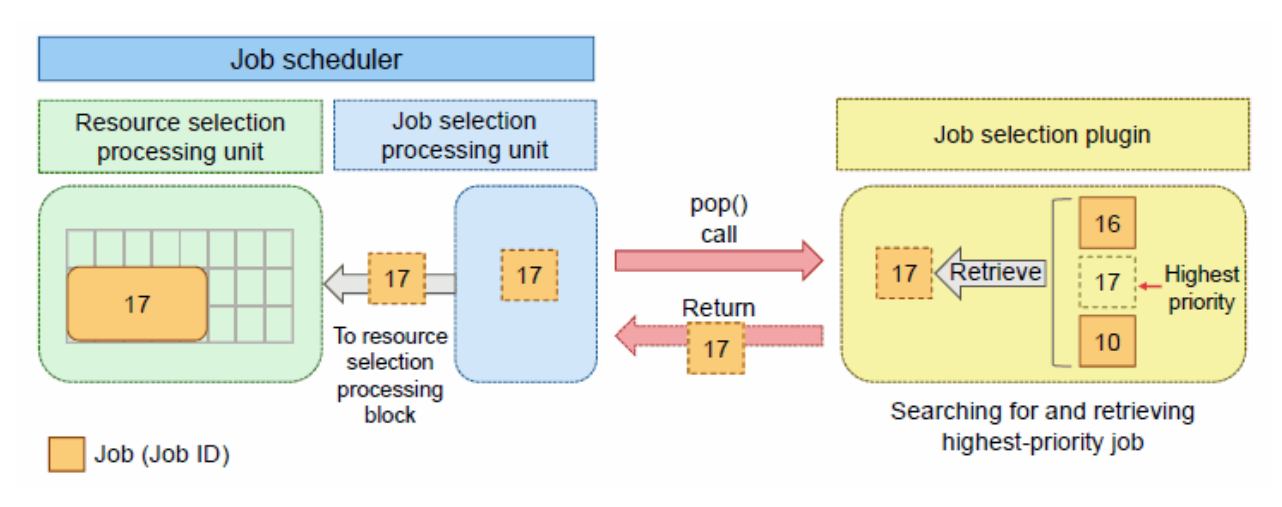

#### <span id="page-17-0"></span>3. Retrieving the next job

The job scheduler calls the pop() function again and retrieves the second highest-priority job from the job selection plugin. The retrieved job is passed to the resource selection processing unit of the job scheduler, and allocated resources.

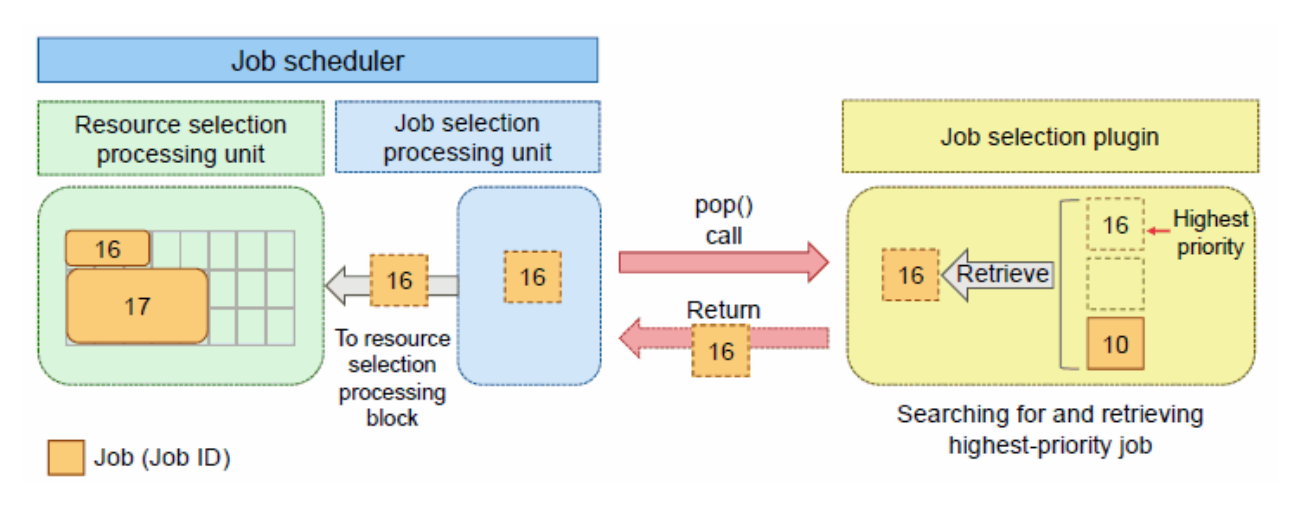

4. Repeating job selection

The processes in steps 2 and 3 are repeated until the completion of resource selection for all jobs.

### **2.3.2 Scheduling behavior when an event occurrence affects scheduling results**

If a new job submission, node failure, or other event that affects scheduling results occurs, the functions of the job selection plugin are called in the order shown below to interrupt and resume scheduling.

This section describes the behavior when a node failure occurs.

1. Resetting the internal information on the job selection plugin The job scheduler calls the remove\_all() function to interrupt scheduling by resetting the internal information on the job selection plugin.

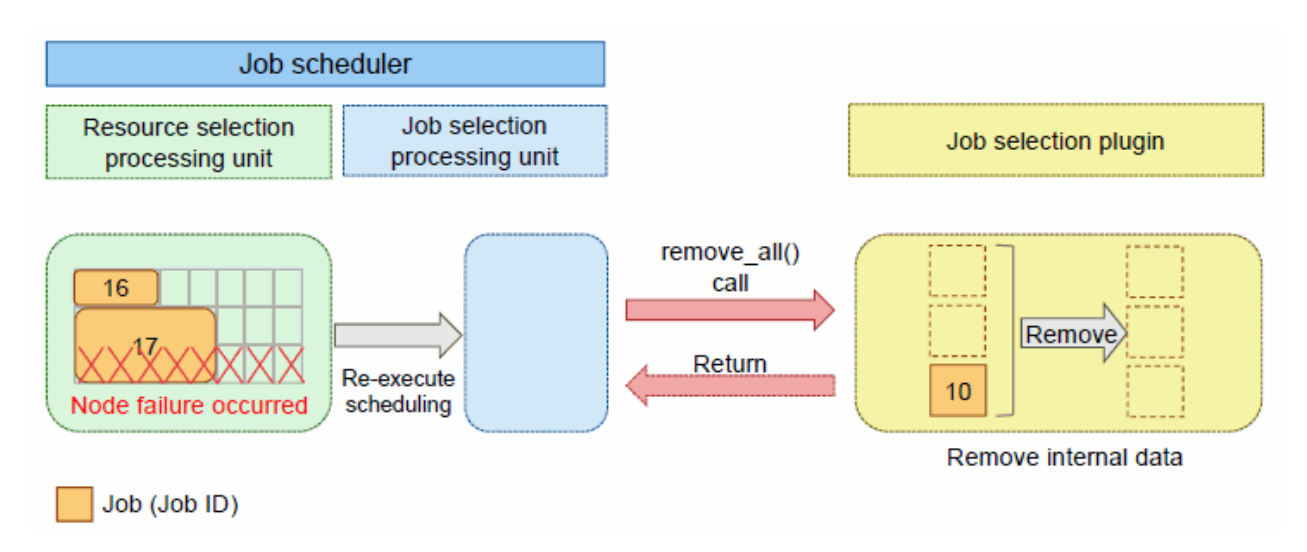

#### <span id="page-18-0"></span>2. Resuming scheduling

After interrupting scheduling, the job scheduler calls the push\_many() function, and registers information on the job to be scheduled in the job selection plugin.

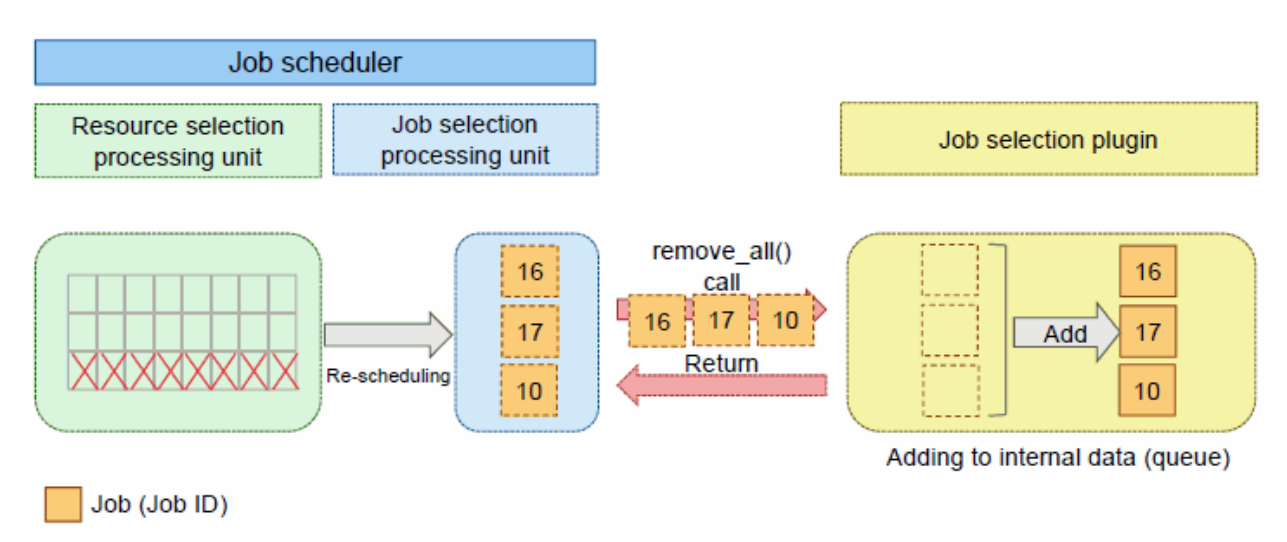

### 3. Retrieving the highest-priority job

The job scheduler calls the pop() function, and retrieves the highest-priority job from the job selection plugin. The retrieved job is passed to the resource selection processing unit of the job scheduler, and allocated resources.

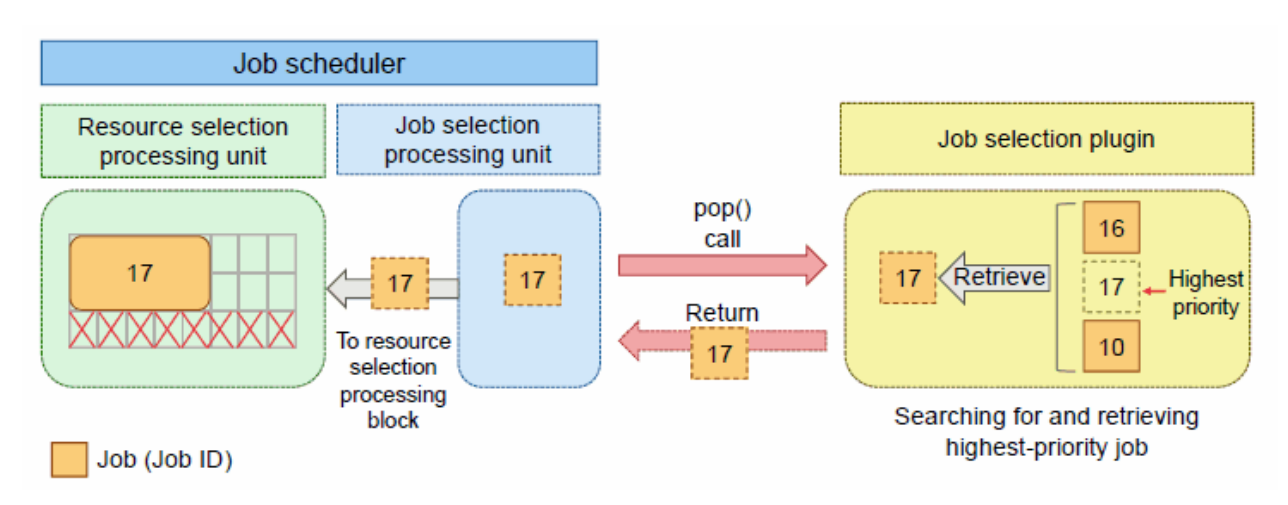

4. Repeating job selection

Like in steps 2 and 3 in ["2.3.1 Basic scheduling behavior](#page-16-0)," the pop() function call and resource selection for a job are repeated in subsequent behavior.

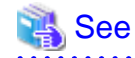

For details of the above functions and the method, see ["Appendix G Reference: Data Structures Relevant to the Job Selection Class"](#page-44-0) and ["Appendix I Reference: Constants and Functions of the Job Selection Plugin](#page-49-0)." 

## **2.4 Notes on Using the Scheduler Plugin Function**

If the scheduler plugin function is used in combination with a step job, simple sort logic such as sorting by the number of nodes cannot satisfy the step job requirement that job execution begin in ascending order of step number. Therefore, to determine the priority of the jobs (sub jobs), it is necessary to implement a plugin library to sort the sub jobs of a step job by criteria that enable resources to be selected in ascending order of step number.

## <span id="page-19-0"></span>**Appendix A Processing of the Job Scheduler Process and Log Messages Output at Failure of the Processing**

When using a job selection plugin, the job scheduler performs read processing of the plugin at start of a process, and release processing of the plugin at normal end of the process.

This appendix describes contents of processing performed when a process of the job scheduler is started and when it is ended, and describes the operation performed when the processing fails.

## **A.1 Process Start Processing of the Job Scheduler**

When the job scheduler starts a process, it performs the following.

- Reading the plugin library (dynamic loading)
- Verifying the validity of the plugin library
- Calling the initialization function of the job selection plugin
	- Registering the class (only when the registration is requested in the initialization function)
	- Creating an instance of the job selection class (only when the class is registered in the initialization function)

If any of these operations fails, the job scheduler process discontinues the start processing to prevent operation based on abnormal system setting (plugin library) from being continued. Then, it outputs information used to identify the event of the failure to the job scheduler log, and terminates abnormally.

The following describes details of each of the process start processing operations of the job scheduler, and describes log messages to be output when an operation fails.

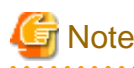

In the log output examples provided below, the header part is omitted. In addition, space characters are inserted in a log message instead of line feeds.

### **A.1.1 Reading the Plugin Library**

When the job scheduler starts a process, it reads a plugin library to use based on the plugin setting information (see ["2.2 Plugin Library](#page-14-0) [Incorporation Settings"](#page-14-0)) (dynamic loading). If the dynamic loading of the relevant plugin library, dlopen(3), fails, the job scheduler outputs the following error message to the log and terminates abnormally.

```
Failed to load scheduler plugin: dlopen failed.
plugin_path="path of the plugin library"
detail="detailed error cause"
```
The character string indicating the error cause returned by dlerror() is output to *detailed error cause*.

### **A.1.2 Verifying the Validity of the Plugin Library**

After the job scheduler succeeds in dynamic loading of the plugin library, it verifies the validity of the loaded plugin library by checking the following points.

- Whether the required symbols have been defined Whether the symbols below have been defined is checked. These symbols are necessary for verifying the operation and validity of the <span id="page-20-0"></span>job selection plugin. These symbols are automatically incorporated in the plugin library by calling the PJSPLG\_DEFINE macro. Therefore, a person who creates the plugin does not need to be aware of the symbols.

- PJSPLG PLUGIN API VERSION Required API version of the plugin This is used to check whether the API version matches.
- PJSPLG\_PLUGIN\_TYPE Plugin type This is used to check whether the plugin type matches.
- PJSPLG\_PLUGIN\_NAME Plugin name This is output to the log of the job scheduler. This is used to check whether the intended plugin has been loaded.
- PJSPLG\_PLUGIN\_VERSION Plugin version

This is output to the log of the job scheduler. This is used to check whether the intended plugin has been loaded.

- plugin\_init()

Initialization function of the job selection plugin

- plugin\_fini() End function of the job selection plugin

If a symbol necessary for verifying the operation and validity of the job selection plugin has not been defined in the plugin library (dlsym(2) call fails), the job scheduler outputs the following error message to the log, and terminates abnormally.

```
Failed to load scheduler plugin: dlsym() failed.
plugin_path="path of the plugin library"
symbol="symbol that failed in being loaded"
detail="detailed error cause"
```
The character string indicating the error cause returned by dlerror() is output to *detailed error cause*.

- Whether the required API version of the plugin matches

When a plugin library is created, whether PJSPLG\_PLUGIN\_API\_VERSION, a symbol representing the API version of the header file used for compilation, matches the version of the API provided by the job scheduler process is checked.

If the version of the API on which the plugin library depends and the version of the API provided by the job scheduler are incompatible because, for example, the library with an old version is deployed by mistake, the job scheduler outputs the following message to the log and terminates abnormally.

```
Failed to load scheduler plugin: incompatible scheduler plugin API version required.
plugin_path="path of the plugin library",
required_api_version="version of the API on which the plugin depends",
provided_api_version="version of the API provided by the scheduler"
```
- Whether the plugin type is a job selection plugin Whether the value of PJSPLG\_PLUGIN\_TYPE, a symbol representing the plugin type, matches the value meaning the job selection plugin is checked.

If the plugin type read from the library does not match the plugin library, the job scheduler outputs the following message to the log and terminates abnormally.

```
Failed to load scheduler plugin: incompatible scheduler plugin identifier found.
plugin_path="path of the plugin library",
declared_identifier="plugin type declared by the plugin",
expected_identifier="plugin type the scheduler assumes"
```
### **A.1.3 Calling the Initialization Function of the Plugin Library**

After completing the reading of the plugin library, the job scheduler calls the initialization function of the job selection plugin plugin\_init(), which is loaded from the plugin library.

<span id="page-21-0"></span>The plugin initialization function registers the job selection class by calling the API provided by the scheduler that is handed over as an argument of the relevant function (class registration function). The job scheduler internally maintains information of the registered class, and uses it at the time of instance creation, etc.

If the plugin initialization function terminates abnormally, the job scheduler outputs the following message to the log and terminates abnormally.

```
Failed to load scheduler plugin: plugin_init() failed.
plugin="[plugin ID](plugin name:plugin version)"
```
### **A.1.4 Creating an Instance of the job selection class**

After completing the calling of the initialization function of the job selection plugin, the job scheduler calls, the initialization function of the job selection class create(), to create an instance of this class. The job scheduler maintains the instance that is returned as a return value of this function, and performs the scheduling processing unique to the plugin by calling functions of this instance.

If the instance creation method of the scheduling class returns abnormally, the job scheduler outputs the following error message to the log, and terminates abnormally.

```
Failed to load scheduler plugin: JobSelectClass_t::create() failed.
plugin="[plugin ID](plugin name:plugin version)"
```
## **A.2 Processing on Normal End of a Job Scheduler Process**

When the job scheduler ends a process normally, it performs the following.

- Releasing the instance of the job selection class (only when it is registered in the initialization function)
- Calling the termination function of the job selection plugin
	- Deleting the class (only when the deletion is requested in the termination function)
- Releasing the plugin library

If any of these processing operations fails, the job scheduler process discontinues the subsequent termination processing of the job selection plugin. Then, it outputs information used to identify the event of the failure to the job scheduler log, and ends normally. The reason why the process ends normally is because the process itself can be continued even if the releasing processing of the job selection plugin terminates abnormally since this processing is performed when the process of the job scheduler ends.

### **A.2.1 Releasing the Instance of the Scheduling Class**

When the job scheduler ends a process, it calls the end function of the job selection class destroy(), to release the instance of this class.

### **A.2.2 Calling the Termination Function of the Plugin Library**

After completing the releasing of the instance, the job scheduler calls the end function of the job selection plugin plugin\_fini(), which is loaded from the plugin library.

The end function of the job selection plugin is a function that has been defined in the plugin library by calling an API provided by the scheduler that is handed over as an argument of the relevant function (class deletion function). The plugin termination function is used to delete the class that the relevant plugin has registered.

If the job scheduler failed in the call of the end function of the job selection plugin, it outputs the following error message to the log, and ends normally.

```
Failed to unload scheduler plugin: plugin_fini() failed.
plugin="[plugin ID](plugin name:plugin version)"
```
After succeeding in calling the end function of the job selection plugin, if the class registered by the plugin to which this function belongs has not been deleted, the job scheduler outputs the following error message to the log, and ends normally.

Failed to unload scheduler plugin: plugin\_fini() did not deregister job selection class. plugin="[plugin ID](plugin name:plugin version)"

### <span id="page-22-0"></span>**A.2.3 Releasing the Plugin Library**

After the end function of the job selection plugin returns, the job scheduler calls dlclose(2) to release the plugin library.

If the job scheduler fails in releasing the plugin library, it outputs the following error message to the log, and ends normally.

```
Failed to unload scheduler plugin: dlclose() failed.
libid="plugin ID",
plugin_path="path of the plugin library",
detail="detailed error cause"
```
The character string indicating the error cause returned by dlerror() is output to *detailed error cause*.

## **A.3 Processing When a Process of the Job Scheduler Terminates Abnormally**

If a process of the job scheduler terminates abnormally due to memory access violation, abort from error detection, etc., the releasing processing of the job selection plugin may not be called. In such a case, the end processing of the OS process releases memory resources, etc. used by the job selection plugin. However, as to the resources (files, IPC resources, etc.) that have not been released by the OS at the timing of the process end, they remain even after the process of the job scheduler terminates abnormally. Therefore, it is necessary to create a job selection plugin that operates normally even when there are undeleted resources.

## <span id="page-23-0"></span>**Appendix B Reference: Common to the Scheduler APIs**

This appendix mainly describes the structure and definitions common to the scheduler API.

### **B.1 Structure**

This section describes the structure commonly used by the API functions and job selection plugins.

### **B.1.1 PjsplgSubjobId\_t**

PjsplgSubjobId\_t is a structure used in common by API functions and the job selection plugin. A sub job ID is an ID used for identifying a sub job. Every sub job has only one sub job ID that is unique in the cluster.

```
#include <FJSVtcs/pjm/pjsplugin.h>
typedef struct {
    uint32_t jobid;
    pjsplg_jobmodel_t jobmodel;
    uint32_t bulkno;
     uint32_t stepno;
} PjsplgSubjobId_t;
```
### Table B.1 Members of PisplgSubiobId\_t

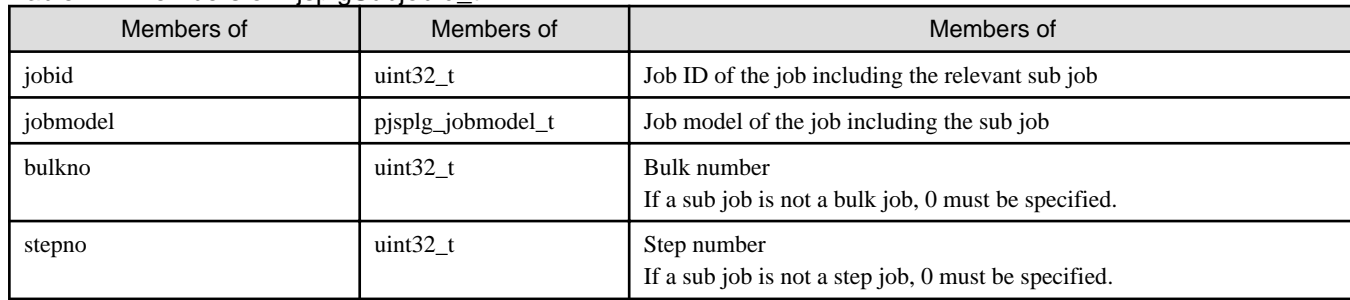

### **B.2 Macro Definitions**

This section describes the macro definitions commonly used by the API functions and job selection plugins.

### **B.2.1 PJSPLG\_API\_VERSION**

PJSPLG\_API\_VERSION is a macro for identifying the version of the scheduler API defined by the header macro file of /usr/include/ FJSVtcs/pjm/pjsplugin.h.

```
#include <FJSVtcs/pjm/pjsplugin.h>
```

```
#define PJSPLG_API_VERSION "1.0.0"
```
### **B.2.2 PJSPLG\_NUM\_MAX\_RSCGRP**

PJSPLG\_NUM\_MAX\_RSCGRP is a macro representing the number of resource groups that can be defined in the resource unit.

```
#include <FJSVtcs/pjm/pjsplugin.h>
```

```
#define PJSPLG_NUM_MAX_RSCGRP 65535
```
## <span id="page-24-0"></span>**B.3 Type Definitions**

This section describes the type definitions commonly used by the API functions and job selection plugins.

### **B.3.1 pjsplg\_ruid\_t**

pjsplg\_ruid\_t is a resource unit ID type.

```
#include <FJSVtcs/pjm/pjsplugin.h>
```

```
typedef int32_t pjsplg_ruid_t;
```
Every resource unit has only one resource unit ID that is unique in the cluster.

## **B.3.2 pjsplg\_rgid\_t**

pjsplg\_rgid\_t is a resource group ID type.

```
#include <FJSVtcs/pjm/pjsplugin.h>
```
typedef int32\_t pjsplg\_rgid\_t;

Every resource group has only one resource group ID that is unique in the resource unit.

## **B.4 Enumeration Types**

This section describes the enumeration types commonly used by the API functions and job selection plugins.

### **B.4.1 pjsplg\_result\_t**

pjsplg\_result\_t is an enumeration type representing the call result of the scheduler API function (success or failure).

```
#include <FJSVtcs/pjm/pjsplugin.h>
typedef enum {
    PJSPLG_OK = 0,
   PJSPLG\_ERR = -1} pjsplg_result_t;
```
Table B.2 Codes and values of pjsplg\_result\_t

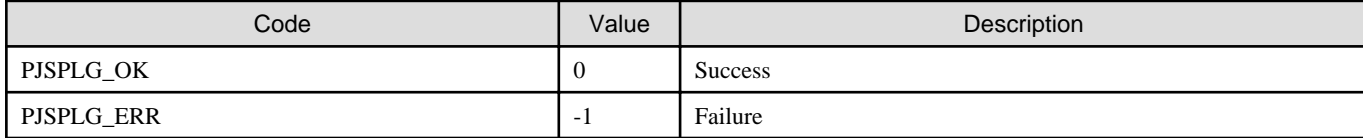

### **B.4.2 pjsplg\_error\_t**

pjsplg\_error\_t is an enumeration type representing an error code of the scheduler API.

```
#include <FJSVtcs/pjm/pjsplugin.h>
typedef enum {
    <Omitted>
    PJSPLG_SUCCESS = 0,
    PJSPLG_ERROR_INVALID_ARGUMENT,
    PJSPLG_ERROR_ALREADY_REGISTERED,
    PJSPLG_ERROR_NOT_REGISTERED,
    PJSPLG_ERROR_NOT_EXIST,
```

```
} pjsplg_error_t;
```
(\*) Omitted enumeration types are unavailable.

### Table B.3 Codes and values of pjsplg\_error\_t

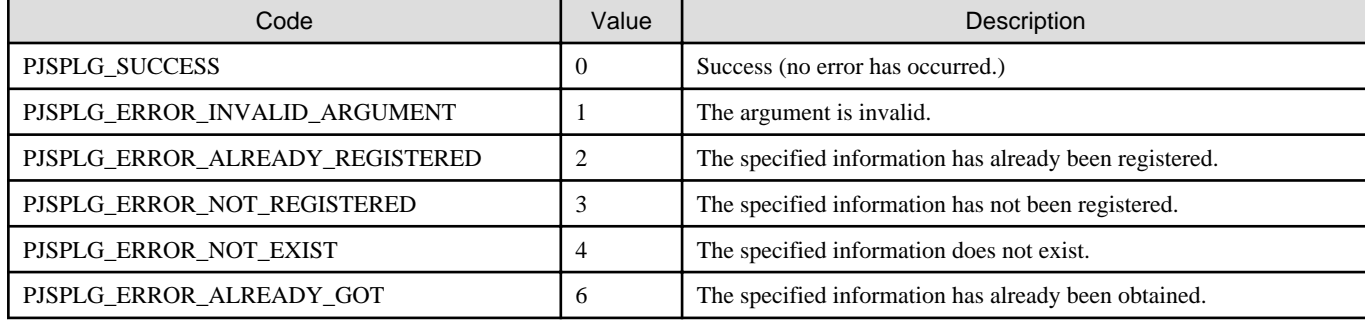

### **B.4.3 pjsplg\_jobtype\_t**

pjsplg\_jobtype\_t is an enumeration type representing a job type.

```
#include <FJSVtcs/pjm/pjsplugin.h>
typedef enum {
    PJSPLG_JOBTYPE_BATCH = 1,
    PJSPLG_JOBTYPE_INTERACTIVE = 2,
} pjsplg_jobtype_t;
```
Table B.4 Codes and values of pisplg\_jobtype\_t

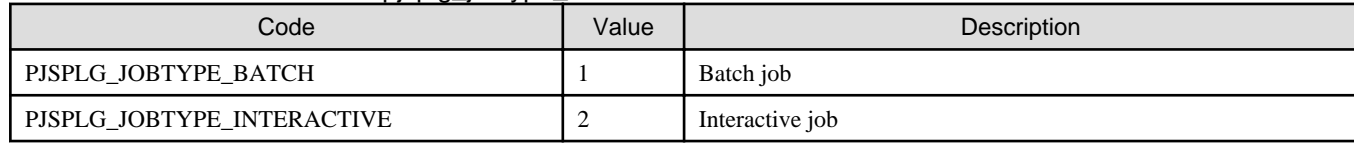

## **B.4.4 pjsplg\_jobmodel\_t**

pjsplg\_jobmodel\_t is an enumeration type representing a job model.

```
#include <FJSVtcs/pjm/pjsplugin.h>
typedef enum {
   PJSPLG_JOBMODEL_NORMAL = 1,
   PJSPLG_JOBMODEL_STEP = 2,
   PJSPLG_JOBMODEL_BULK = 3,
} pjsplg_jobmodel_t;
```
Table B.5 Codes and values of pjsplg\_jobmodel\_t

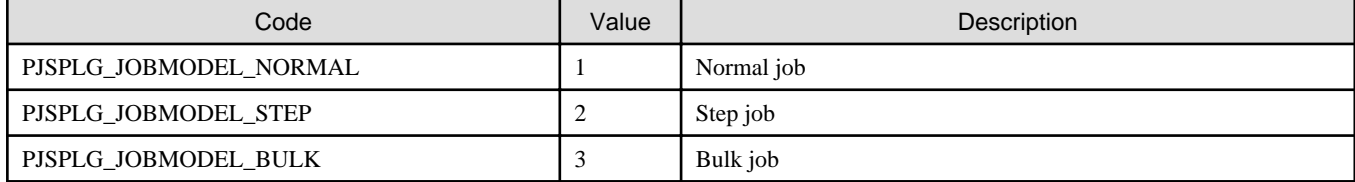

## **B.5 Variable**

This section describes the variable commonly used by the API functions and job selection plugins.

## <span id="page-26-0"></span>**B.5.1 pjsplg\_errcode**

pjsplg\_errcode is a variable for the error codes of the scheduler API. The error code set in this variable corresponds to the error that occurred at the time of the last API call.

#include <FJSVtcs/pjm/pjsplugin.h>

extern \_\_thread pjsplg\_error\_t pjsplg\_errcode;

## <span id="page-27-0"></span>**Appendix C Reference: Data Structures Relevant to Job Information**

This appendix describes data structures relevant to job information.

## **C.1 Structure**

This section describes structures relevant to job information.

### **C.1.1 PjsplgElapsedTimeLimit\_t**

PjsplgElapsedTimeLimit\_t is a structure representing information of the elapsed time limit value (requested elapsed time).

```
#include <FJSVtcs/pjm/pjsplugin.h>
typedef struct {
     pjsplg_job_elapsed_time_mode_t mode;
     union {
         uint64_t fixed;
         struct {
             uint64_t min;
             uint64_t max;
         } adaptive;
     } value
} PjsplgElapsedTimeLimit_t;
```
### Table C.1 Members of PisplgElapsedTimeLimit\_t

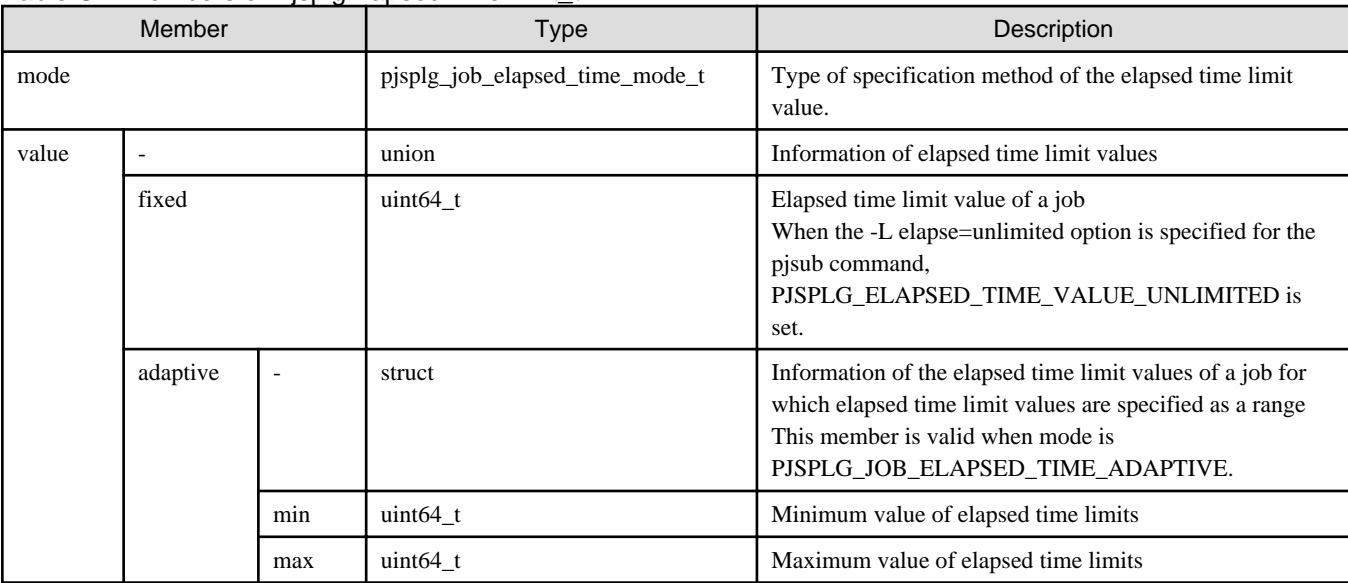

### **C.1.2 PjsplgNodeShape\_t**

PjsplgNodeShape\_t is a structure representing a requested node shape or the number of requested nodes.

```
#include <FJSVtcs/pjm/pjsplugin.h>
typedef struct {
    int8_t dim;
     int32_t xsize;
     int32_t ysize;
```
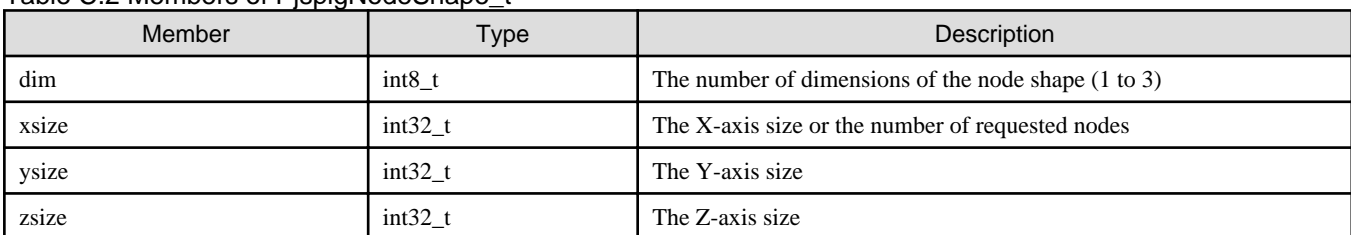

### <span id="page-28-0"></span>Table C.2 Members of PisplgNodeShape\_t

The following are setting values for the above members.

- For the shape of one-dimensional requested nodes or the number of requested nodes
	- dim: 1
	- xsize: Size of the number of requested nodes
	- ysize, zsize: Optional
- For the shape of two-dimensional requested nodes
	- dim: 2
	- xsize: X-axis size
	- ysize: Y-axis size
	- zsize: Optional
- For the shape of three-dimensional requested nodes
	- dim: 3
	- xsize: X-axis size
	- ysize: Y-axis size
	- zsize: Z-axis size

## **C.1.3 PjsplgNodeReq\_t**

PjsplgNodeReq\_t is a structure representing information of the requested nodes.

```
#include <FJSVtcs/pjm/pjsplugin.h>
typedef struct {
     pjsplg_node_req_type_t mode;
     PjsplgNodeShape_t node_shape;
     uint64_t mem_per_node; 
} PjsplgNodeReq_t;
```
### Table C.3 Members of PisplgNodeReq\_t

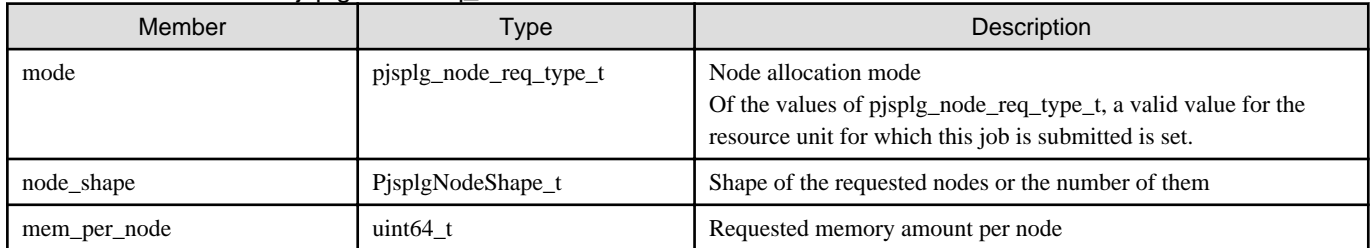

### <span id="page-29-0"></span>**C.1.4 PjsplgVnodeReq\_t**

PjsplgVnodeReq\_t is a structure representing information on requested virtual nodes.

```
#include <FJSVtcs/pjm/pjsplugin.h>
typedef struct {
    uint32_t num_vnode; 
    uint64_t mem_per_vnode;
    uint32_t cpu_per_vnode;
} PjsplgVnodeReq_t;
```
#### Table C.4 Members of PjsplgVnodeReq\_t

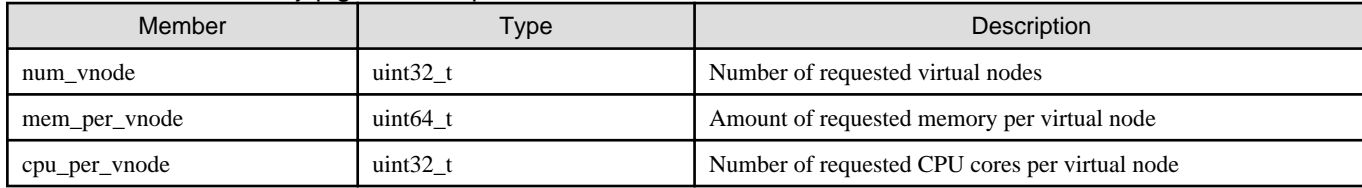

### **C.1.5 PjsplgRscReq\_t**

PjsplgRscReq\_t is a structure representing information of the resources requested by a job.

```
#include <FJSVtcs/pjm/pjsplugin.h>
typedef struct {
    pjsplg_job_rsc_type_t type;
    union {
         PjsplgNodeReq_t node;
         PjsplgVnodeReq_t vnode;
     } value;
} PjsplgRscReq_t;
```
Table C.5 Members of PisplaRscReq\_t

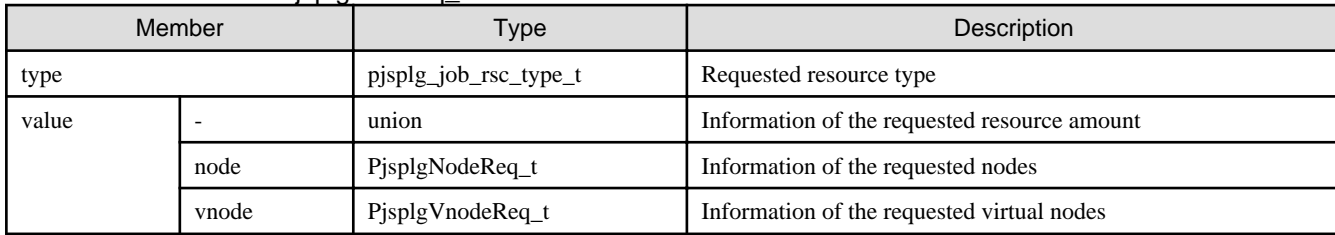

### **C.1.6 PjsplgJobSubmitParam\_t**

PjsplgJobSubmitParam\_t is a structure representing job submission parameters. This information is invariable during execution of the job unless the pjalter command, etc. is executed.

```
#include <FJSVtcs/pjm/pjsplugin.h>
typedef struct {
    <Omitted>
    pjsplg_jobtype_t jobtype;
   uid t uid;
    gid_t gid;
    int16_t apriority;
    int16_t priority;
     int16_t user_priority;
```

```
 int16_t group_priority;
    int16_t user_in_group_priority;
    pjsplg_rgid_t rgid;
    uint64_t attribute;
    PjsplgElapsedTimeLimit_t elapsed_time_limit;
    uint64_t total_preceding_elapsed_time_limit;
    PjsplgRscReq_t req_rsc;
    struct timespec accept_date;
    struct timespec first_subjob_accept_date;
    time_t specified_start_date;
    pjsplg_net_route_t net_route;
} PjsplgJobSubmitParam_t;
```
(\*) Omitted enumeration types are unavailable.

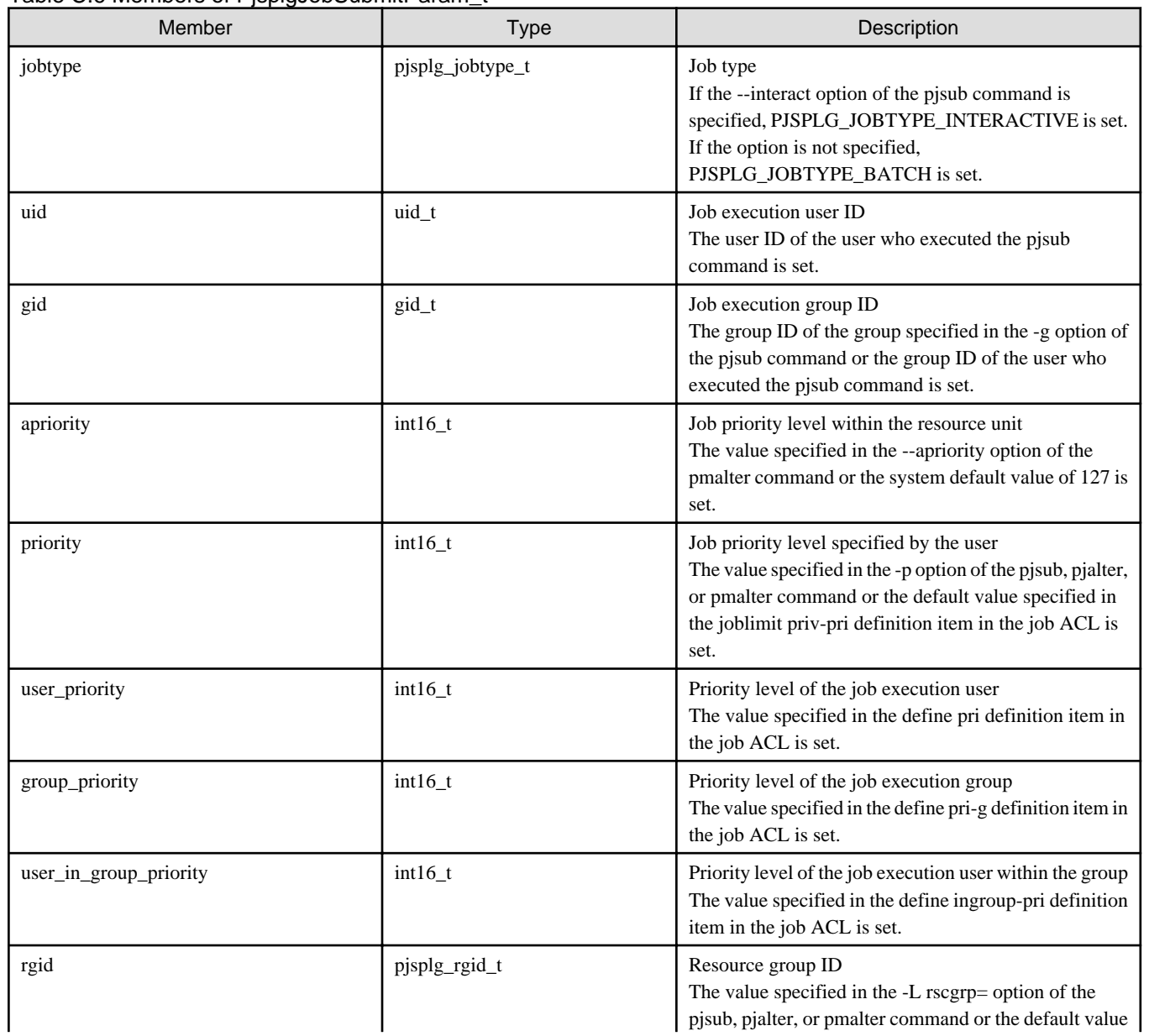

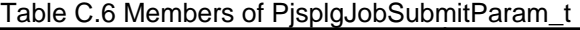

<span id="page-31-0"></span>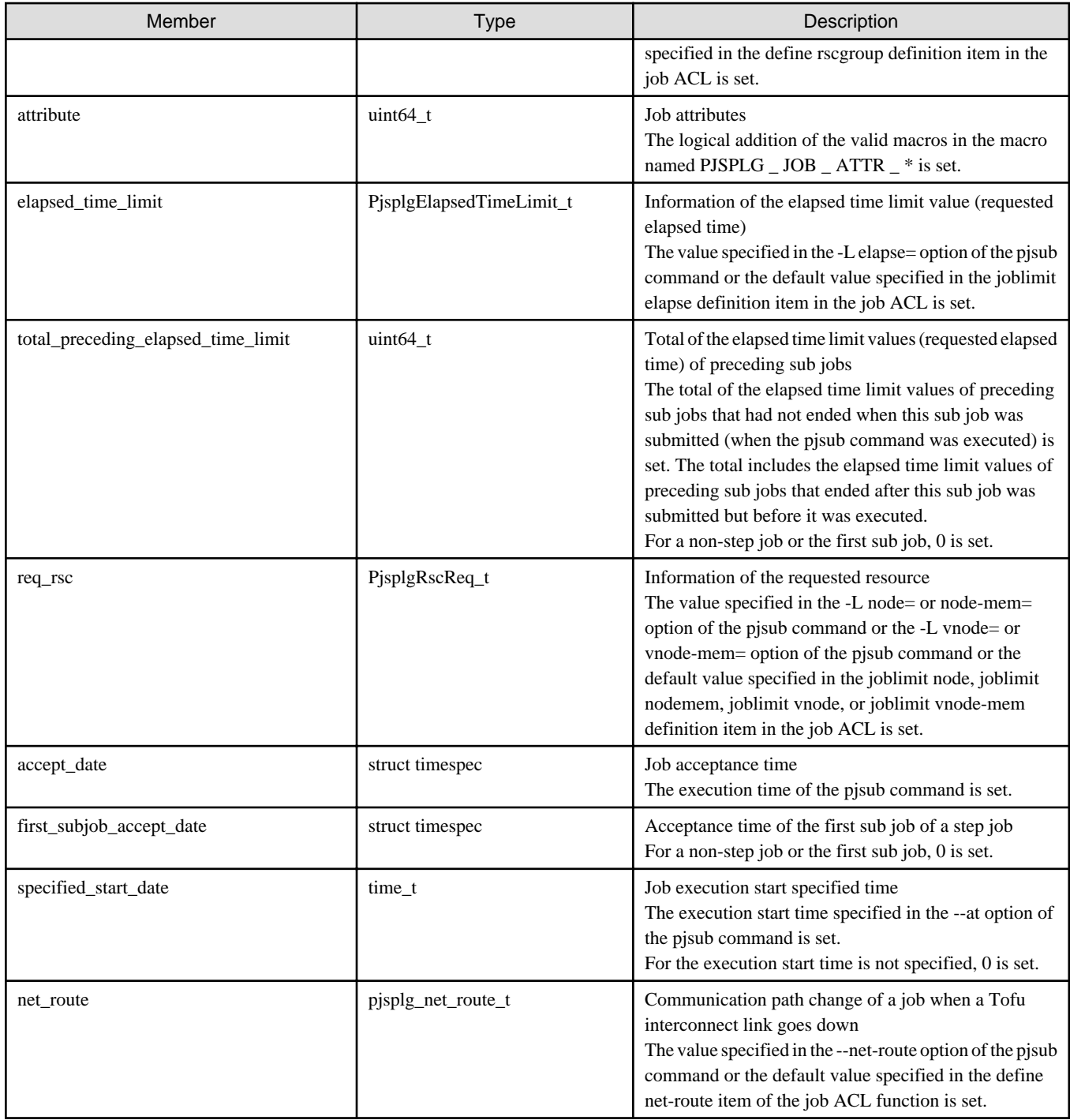

## **C.1.7 PjsplgJobVariableParam\_t**

PjsplgJobVariableParam\_t is a structure representing the variable parameters of a job. A variable parameter of a job is a parameter whose content varies with the state transition during execution of the job.

```
#include <FJSVtcs/pjm/pjsplugin.h>
typedef struct {
    <Omitted>
    pjsplg_job_state_t state;
    uint64_t wait_time;
    uint32_t num_restart;
     struct timespec all_prec_subjob_exit_date;
```

```
 struct timespec last_released_date;
} PjsplgJobVariableParam_t;
```
(\*) Omitted enumeration types are unavailable.

### Table C.7 Members of PjsplgJobVariableParam\_t

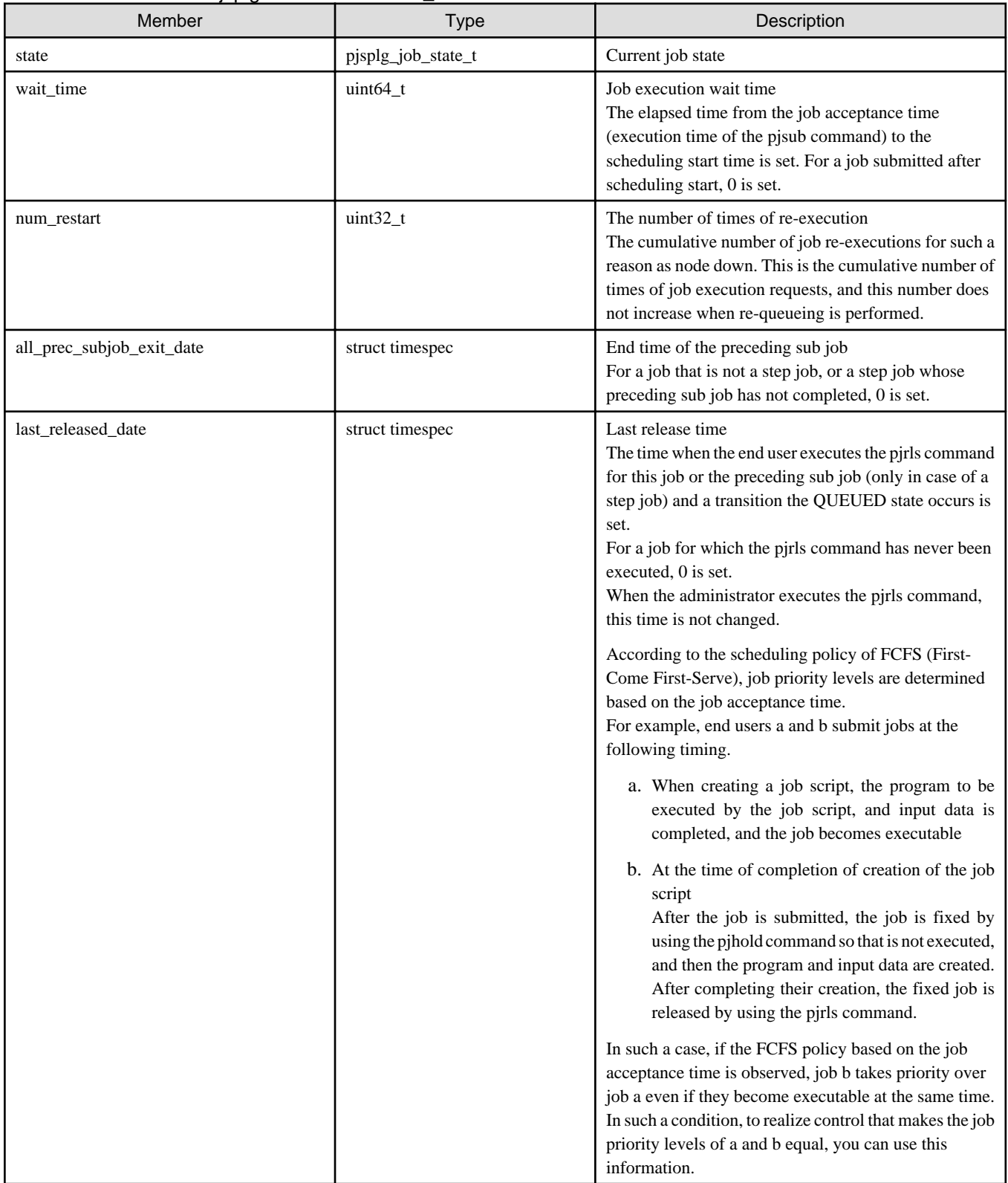

## <span id="page-33-0"></span>**C.1.8 PjsplgSubjob\_t**

PjsplgSubjob\_t is a structure representing job information (a structure that keeps information (on jobs in the case of normal jobs or on sub jobs in the case of step or bulk jobs)). The job scheduler uses this structure to notify the job selection plugin of job (or sub job) information.

```
#include <FJSVtcs/pjm/pjsplugin.h>
typedef struct {
     <Omitted>
    PjsplgSubjob_t *prev_p;
     PjsplgSubjob_t *next_p;
    PjsplgSubjobId_t sjid;
     PjsplgJobSubmitParam_t submit_param;
     PjsplgJobVariableParam_t variable_param;
 } PjsplgSubjob_t;
```
(\*) Omitted enumeration types are unavailable.

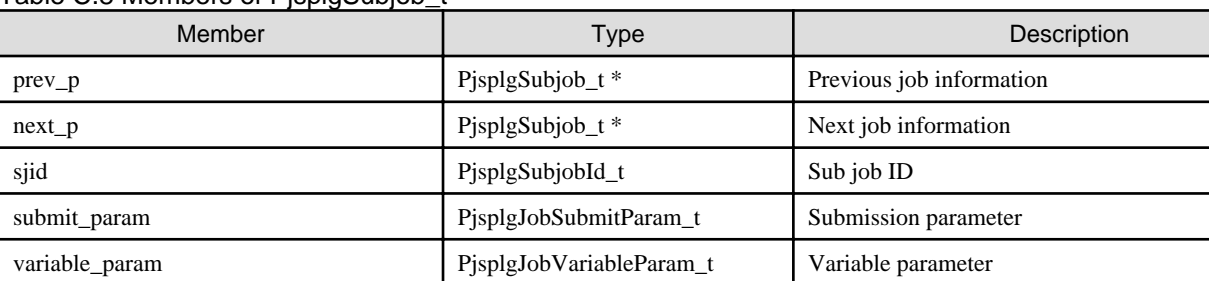

Table C.8 Members of PisplaSubjob\_t

By setting the pointers to other job information in prev\_p and next\_p, a bidirectional circular link list of job information can be made up. If multiple sets of job information are handed over through the scheduler API, the job scheduler makes up a bidirectional circular link list structure that includes all the job information to be handed over with prev\_p and next\_p. Then, the job scheduler hands over all the job information to the job selection plugin by handing over the pointer to the first job information set to it.

If job information A, B, and C are arranged in sequence, the connection of the bidirectional circular link list is as follows.

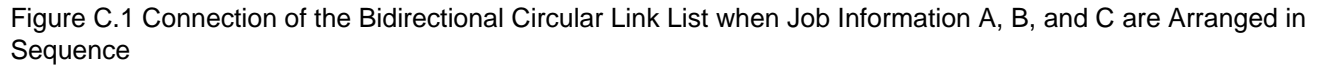

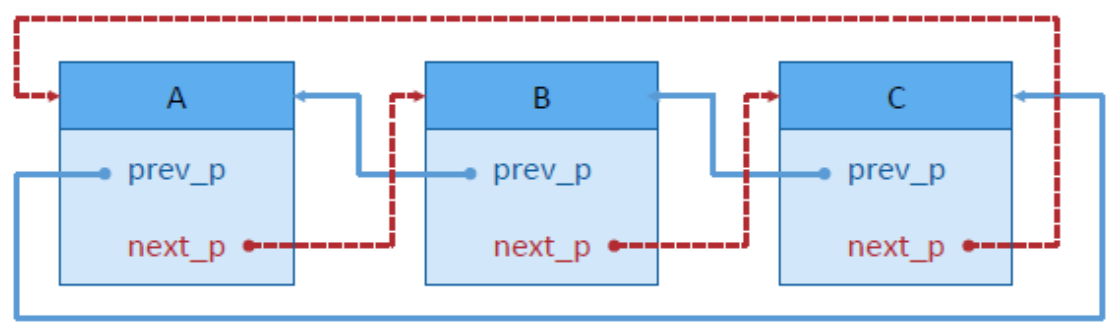

The connection of a bidirectional circular link list that includes only job information A is as follows.

<span id="page-34-0"></span>Figure C.2 Connection of a Bidirectional Circular Link List That Includes Only Job Information A

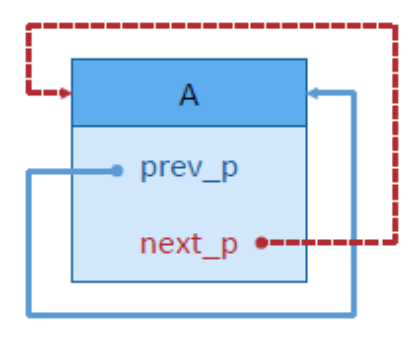

## **C.2 Macro Definitions**

This section describes macro definitions relevant to job information.

## **C.2.1 PJSPLG\_ELAPSED\_TIME\_VALUE\_UNLIMITED**

PJSPLG\_ELAPSED\_TIME\_VALUE\_UNLIMITED is a macro representing the elapsed time for when unlimited is specified.

#include <FJSVtcs/pjm/pjsplugin.h>

#define PJSPLG\_ELAPSED\_TIME\_VALUE\_UNLIMITED (~((uint64\_t)0))

This is set for jobs that have the -L elapse=unlimited option or the like specified in the pjsub command.

## **C.2.2 PJSPLG\_JOB\_ATTR\_\***

PJSPLG\_JOB\_ATTR\_\* is a macro representing job attributes.

#include <FJSVtcs/pjm/pjsplugin.h> <Omitted> #define PJSPLG\_JOB\_ATTR\_NODE\_STRICT 0x00000001LLU #define PJSPLG\_JOB\_ATTR\_MPI\_ASSIGN\_ONLINE 0x00000100LLU #define PJSPLG\_JOB\_ATTR\_RESTART 0x00010000LLU

(\*) Omitted enumeration types are unavailable.

Table C.9 Macros of PJSPLG\_JOB\_ATTR\_\*

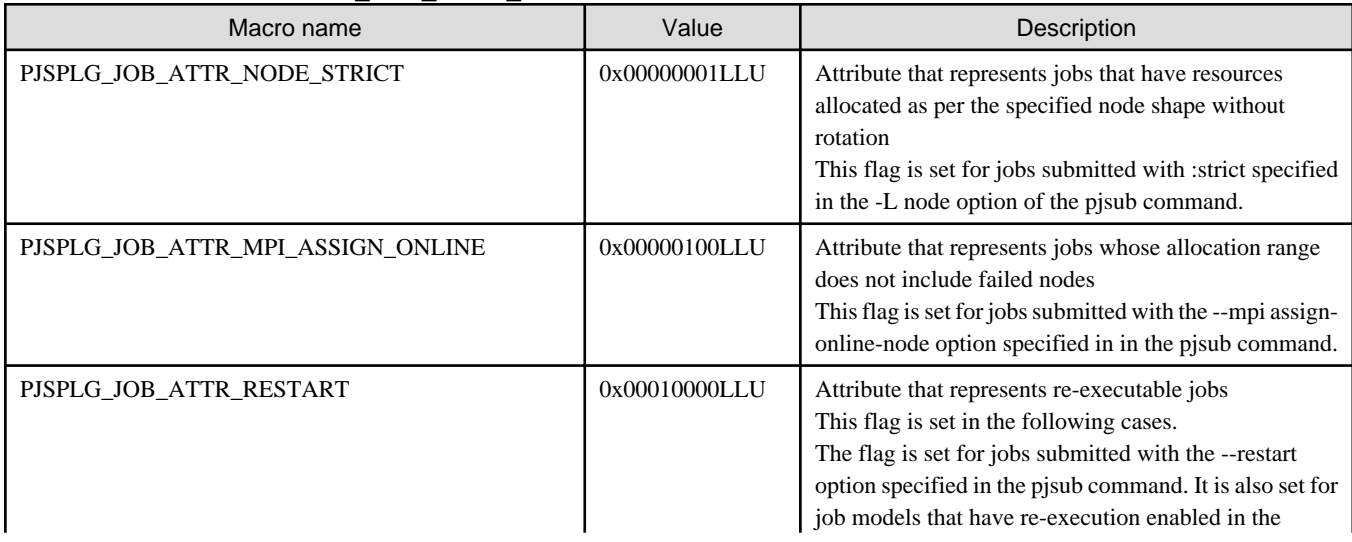

<span id="page-35-0"></span>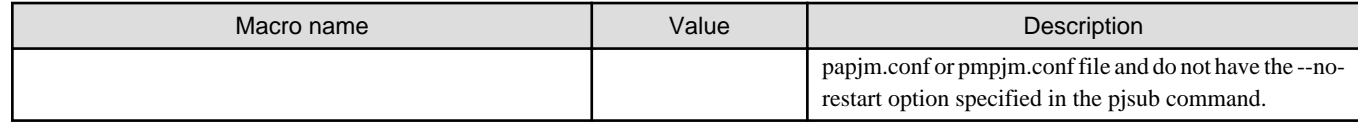

## **C.3 Enumeration Types**

This section describes enumeration types relevant to job information.

### **C.3.1 pjsplg\_job\_elapsed\_time\_mode\_t**

pjsplg\_job\_elapsed\_time\_mode\_t is an enumeration type to specify specification method types of elapsed time limit values of a job.

```
#include <FJSVtcs/pjm/pjsplugin.h>
typedef enum {
    PJSPLG_JOB_ELAPSED_TIME_FIXED =1,
    PJSPLG_JOB_ELAPSED_TIME_ADAPTIVE,
} pjsplg_job_elapsed_time_mode_t;
```
Table C.10 Codes and values of pjsplg\_job\_elapsed\_time\_mode\_t

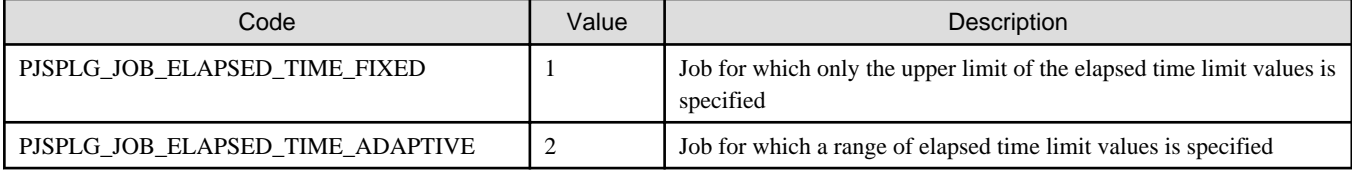

### **C.3.2 pjsplg\_job\_rsc\_type\_t**

pjsplg\_job\_rsc\_type\_t is an enumeration type representing requested resource types of a job.

```
#include <FJSVtcs/pjm/pjsplugin.h>
typedef enum {
   PJSPLG JOB RSC TYPE NODE = 1,
    PJSPLG_JOB_RSC_TYPE_VNODE,
} pjsplg_job_rsc_type_t;
```
Table C.11 Codes and values of pjsplg\_job\_rsc\_type\_t

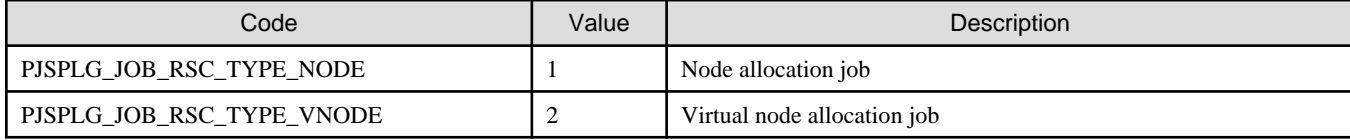

## **C.3.3 pjsplg\_node\_req\_type\_t**

pjsplg\_node\_req\_type\_t is an enumeration type representing node allocation modes.

```
#include <FJSVtcs/pjm/pjsplugin.h>
typedef enum {
    PJSPLG_NODE_REQ_TORUS = 1,
    PJSPLG_NODE_REQ_MESH,
    PJSPLG_NODE_REQ_NONCONT,
    PJSPLG_NODE_REQ_NODEID,
} pjsplg_node_req_type_t;
```

| Code                    | Value | Description                                                              |
|-------------------------|-------|--------------------------------------------------------------------------|
| PISPLG NODE REO TORUS   |       | Torus mode (Tofu unit is exclusively used.)                              |
| PJSPLG NODE REO MESH    |       | Mesh mode                                                                |
| PISPLG NODE REO NONCONT |       | Non-contiguous mode                                                      |
| PISPLG NODE REO NODEID  |       | Node allocation to a job submitted to a PRIMERGY server resource<br>unit |

<span id="page-36-0"></span>Table C.12 Codes and values of pisplg\_node\_req\_type\_t

### **C.3.4 pjsplg\_job\_state\_t**

pjsplg\_job\_state\_t is an enumeration type representing the state of a job. This job state refers to the state of a job internally managed by the job scheduler. Therefore, the set state may be different from the job state shown by the pjstat command.

```
#include <FJSVtcs/pjm/pjsplugin.h>
typedef enum {
    <Omitted>
   PJSPLG_JOB_STATE_QUEUED = 1,
} pjsplg_job_state_t;
```
(\*) Omitted enumeration types are unavailable.

Table C.13 Codes and values of pjsplg\_job\_state\_t

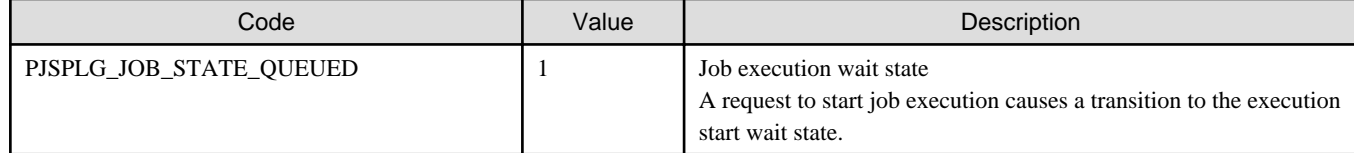

### **C.3.5 pjsplg\_net\_route\_t**

pjsplg\_net\_route\_t is an enumeration type representing whether to change the communication path of a job when a Tofu interconnect link goes down.

```
#include <FJSVtcs/pjm/pjsplugin.h>
typedef enum {
    PJSPLG_NET_ROUTE_DYNAMIC = 1,
     PJSPLG_NET_ROUTE_STATIC,
} pjsplg_net_route_t;
```
Table C.14 Codes and Values of pisplg\_net\_route\_t

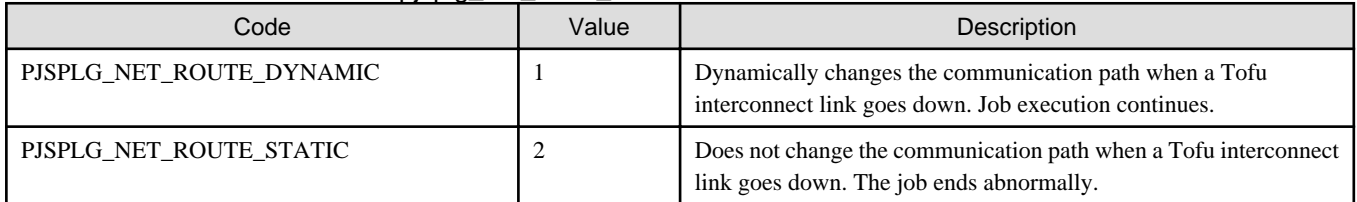

## <span id="page-37-0"></span>**Appendix D Reference: Data Structures Relevant to Resource Group Information**

This appendix describes data structures relevant to resource group information.

## **D.1 Structure**

This section describes structures relevant to resource group information.

## **D.1.1 PjsplgRscgrpConf\_t**

PjsplgRscgrpConf\_t is a structure representing setting information of a resource group.

```
#include <FJSVtcs/pjm/pjsplugin.h>
typedef struct {
     int16_t priority;
 } PjsplgRscgrpConf_t;
```
Table D.1 Members of PjsplgRscgrpConf\_t

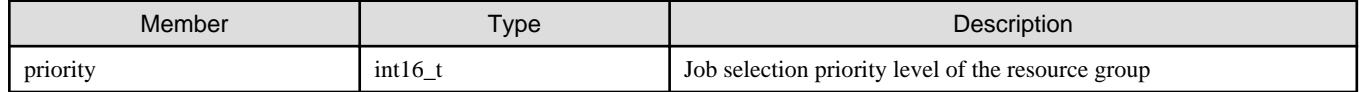

### **D.1.2 PjsplgRscgrp\_t**

PjsplgRscgrp\_t is a structure representing resource group information. This includes the resource group ID, resource group name, and job selection priority of the resource group.

```
#include <FJSVtcs/pjm/pjsplugin.h>
typedef struct {
    <Omitted>
    pjsplg_rgid_t rgid;
    char name[PJSPLG_MAX_RSCGRP_NAME_LEN + 1];
    PjsplgRscgrpConf_t conf;
} PjsplgRscgrp_t;
```
(\*) Omitted enumeration types are unavailable.

### Table D.2 Members of PjsplgRscgrp\_t

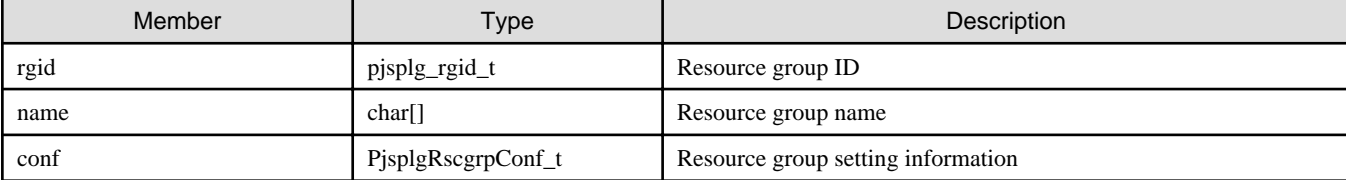

## **D.2 Macro Definitions**

This section describes macro definitions relevant to resource group information.

### **D.2.1 PJSPLG\_MAX\_RSCGRP\_NAME\_LEN**

PJSPLG\_MAX\_RSCGRP\_NAME\_LEN is a macro representing the maximum number of characters in a resource group name.

#include <FJSVtcs/pjm/pjsplugin.h>

#define PJSPLG\_MAX\_RSCGRP\_NAME\_LEN 63

The 63 characters do not include null characters.

## <span id="page-39-0"></span>**Appendix E Reference: Data Structures Relevant to Resource Unit Information**

This appendix describes data structures relevant to resource unit information.

## **E.1 Structure**

This section describes structures relevant to resource unit information.

## **E.1.1 PjsplgRscunit\_t**

PjsplgRscunit\_t is a structure representing resource unit information. This includes information of resource unit configurations, status, and the nodes and resource groups belonging to the resource unit.

```
#include <FJSVtcs/pjm/pjsplugin.h>
typedef struct {
    <Omitted>
    pjsplg_ruid_t ruid;
    char name[PJSPLG_MAX_RSCUNIT_NAME_LEN + 1];
    PjsplgRscgrp_t * rscgrp_map_p[PJSPLG_NUM_MAX_RSCGRP];
} PjsplgRscunit_t;
```
(\*) Omitted enumeration types are unavailable.

### Table E.1 Members of PjsplgRscunit\_t

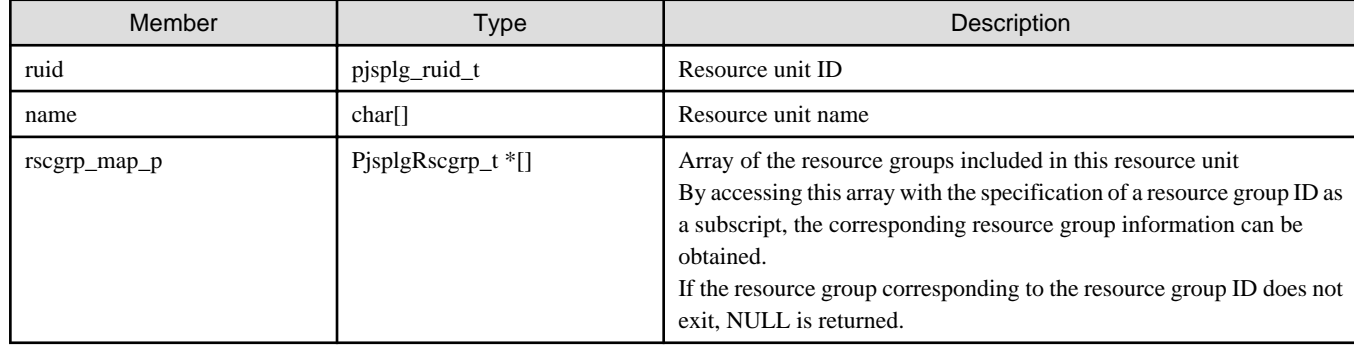

## **E.2 Macro Definitions**

This section describes macro definitions relevant to resource unit information.

## **E.2.1 PJSPLG\_MAX\_RSCUNIT\_NAME\_LEN**

PJSPLG\_MAX\_RSCUNIT\_NAME\_LEN is a macro representing the maximum number of characters in a resource unit name.

#include <FJSVtcs/pjm/pjsplugin.h>

```
#define PJSPLG_MAX_RSCUNIT_NAME_LEN 63
```
The 63 characters do not include null characters.

## <span id="page-40-0"></span>**Appendix F Reference: API Functions That Can be Used From the Job Selection Class**

This appendix describes API functions that can be used from the job selection class and are provided by the job scheduler function.

## **F.1 Structure**

This section describes structures for representing API functions that can be used from the job selection class.

## **F.1.1 PjsplgJobSelectClassApi\_t**

PjsplgJobSelectClassApi\_t is a structure representing API functions that can be used from the job selection class and are provided by the job scheduler. This structure is handed over as an argument to each function in PjsplgJobSelectClass \_ t. The functions provided by this structure can be used only from the inside of this function.

#include <FJSVtcs/pjm/pjsplugin.h>

```
typedef struct {
    pjsplg_result_t (*get_rscunit)(const PjsplgRscunit_t **rscunit_pp);
    pjsplg_result_t (*put_rscunit)(const PjsplgRscunit_t **rscunit_pp);
    pjsplg_result_t (*get_user_fshare_value)(pjsplg_fshare_set_id_t fshare_set_id, uid_t uid, int64_t 
*value_p);
    pjsplg_result_t (*get_group_fshare_value)(pjsplg_fshare_set_id_t fshare_set_id, gid_t gid, 
int64_t *value_p);
    pjsplg_result_t (*get_user_in_group_fshare_value)
                     (pjsplg_fshare_set_id_t fshare_set_id, uid_t uid, gid_t gid, int64_t *value_p);
} PjsplgJobSelectClassApi_t;
```
#### Table F.1 Members of PisplgJobSelectClassApi\_t

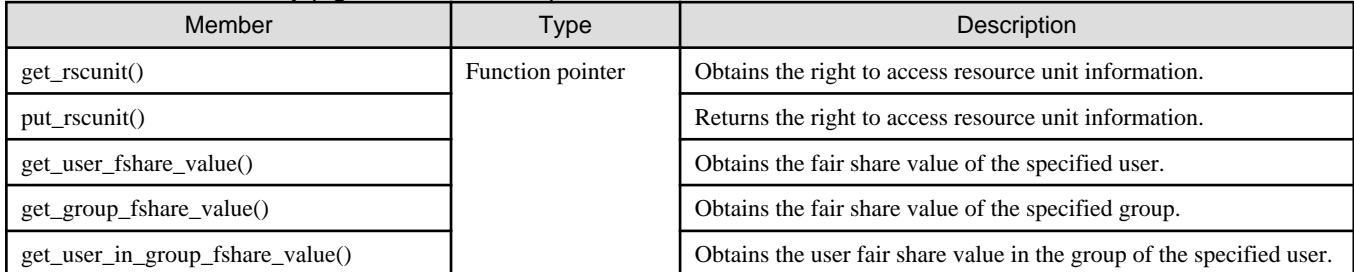

The following details each member.

get\_rscunit()

Obtains the right to access resource unit information.

pjsplg\_result\_t (\*get\_rscunit)(const PjsplgRscunit\_t \*\*rscunit\_pp);

The processing below relevant to the resource unit is not performed until the right to access the resource unit information obtained by calling this function is returned (`put\_rscunit()` is called or the function that called this function returns).

- Resource unit setting change

- Node state transition

This is because the other threads of the job scheduler main body cannot access the resource unit information while the job selection plugin maintains the access right.

#### Table F.2 Argument of get\_rscunit()

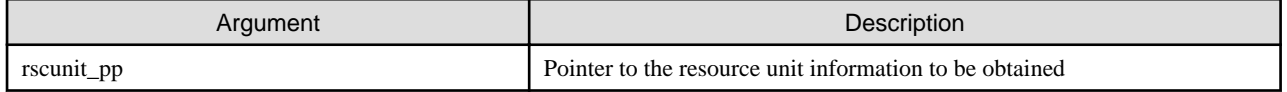

### Table F.3 Return values of get\_rscunit()

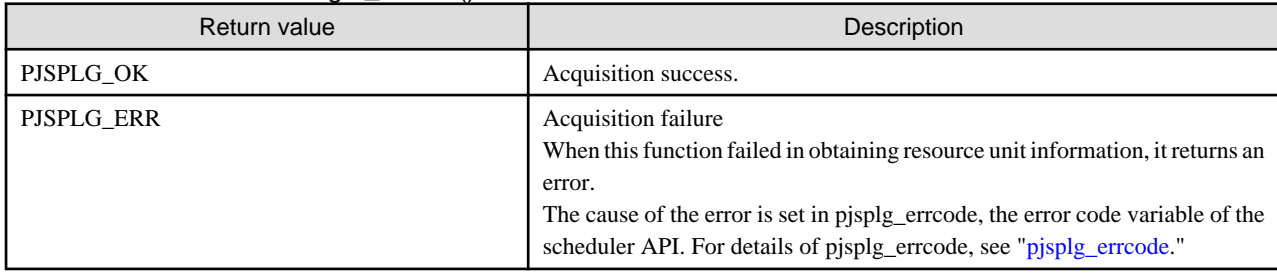

In the case of an error, this function sets the following error code in pjsplg\_errcode.

### Table F.4 Error code set in pjsplg\_errcode

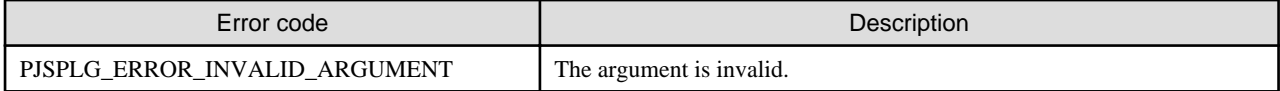

### put\_rscunit()

Returns the right to access resource unit information.

pjsplg\_result\_t (\*put\_rscunit)(const PjsplgRscunit\_t \*\*rscunit\_pp);

As to the resource unit information whose access right is returned by this function, its access right can be obtained again by calling get\_rscunit(). After the call of this function, NULL is set in \*rscunit\_pp.

#### Table F.5 Argument of put\_rscunit()

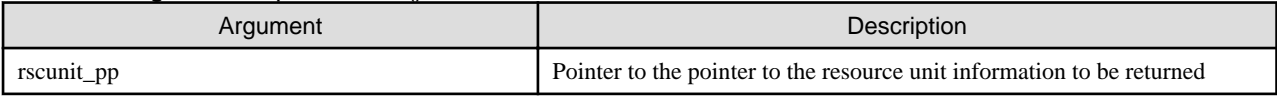

### Table F.6 Return values of put\_rscunit()

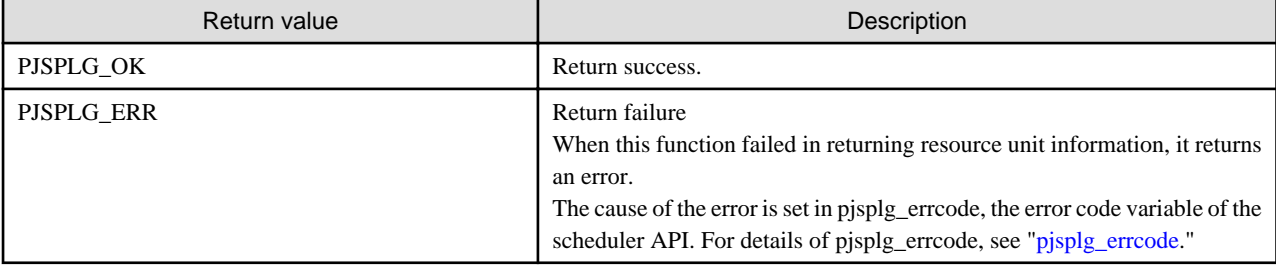

In the case of an error, this function sets the following error code in pjsplg\_errcode.

### Table F.7 Error code set in pjsplg\_errcode

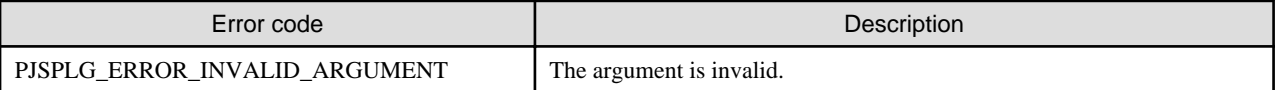

### get\_user\_fshare\_value()

Obtains the fair share value of the specified user.

```
pjsplg_result_t (*get_user_fshare_value)(fshare_set_id_t fshare_set_id, uid_t uid, int64_t 
*value_p);
```
### Table F.8 Argument of get\_user\_fshare\_value()

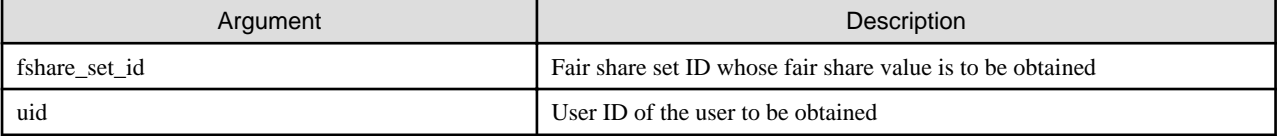

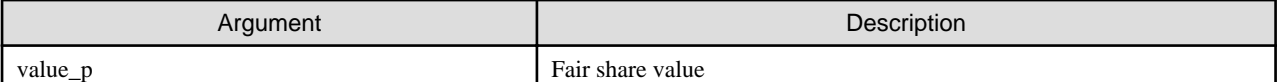

### Table F.9 Return values of get\_user\_fshare\_value()

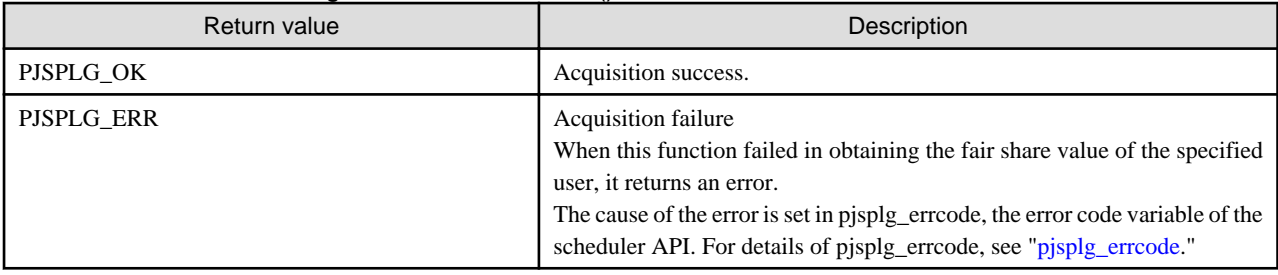

In the case of an error, this function sets the following error code in pjsplg\_errcode.

### Table F.10 Error codes set in pjsplg\_errcode

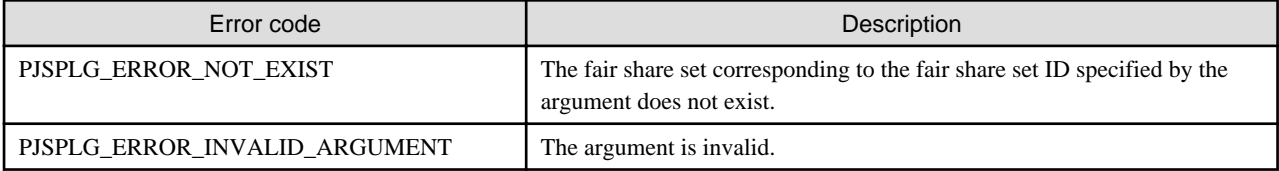

#### get\_group\_fshare\_value()

Obtains the fair share value of the specified group.

pjsplg\_result\_t (\*get\_group\_fshare\_value)(pjsplg\_fshare\_set\_id\_t fshare\_set\_id, gid\_t gid, int64\_t \*value\_p);

### Table F.11 Argument of get\_group\_fshare\_value()

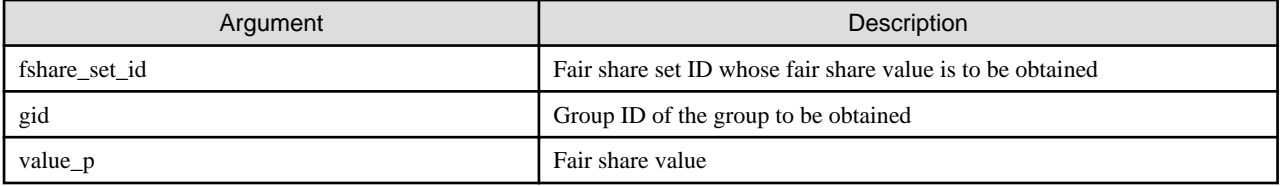

### Table F.12 Return values of get\_group\_fshare\_value()

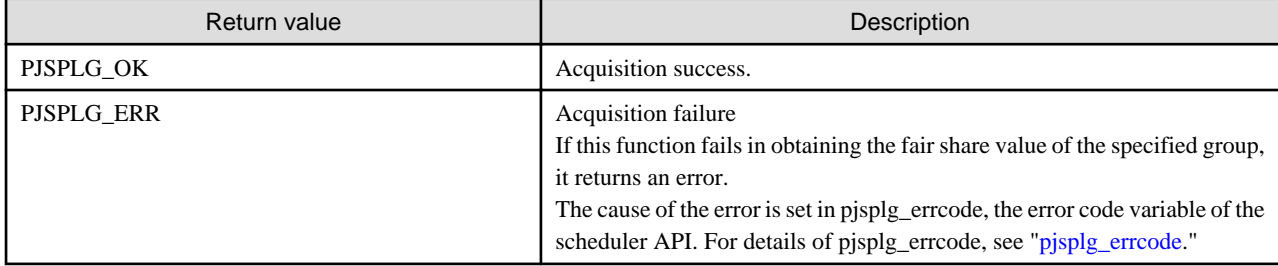

In the case of an error, this function sets the following error code in pjsplg\_errcode.

### Table F.13 Error codes set in pjsplg\_errcode

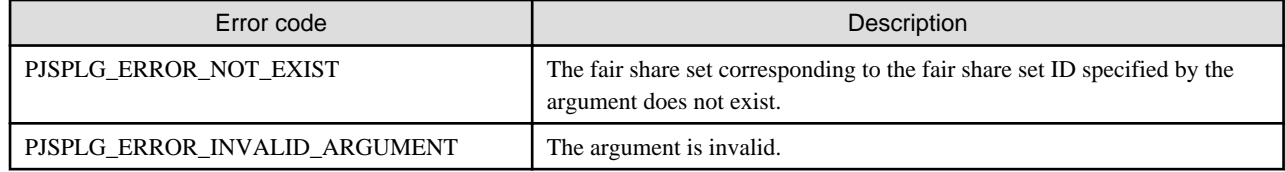

#### get\_user\_in\_group\_fshare\_value

Obtains the user fair share value in the group of the specified user.

pjsplg\_result\_t (\*get\_user\_in\_group\_fshare\_value) (pjsplg\_fshare\_set\_id\_t fshare\_set\_id, uid\_t uid, gid\_t gid, int64\_t \*value\_p);

### Table F.14 Argument of get\_user\_in\_group\_fshare\_value

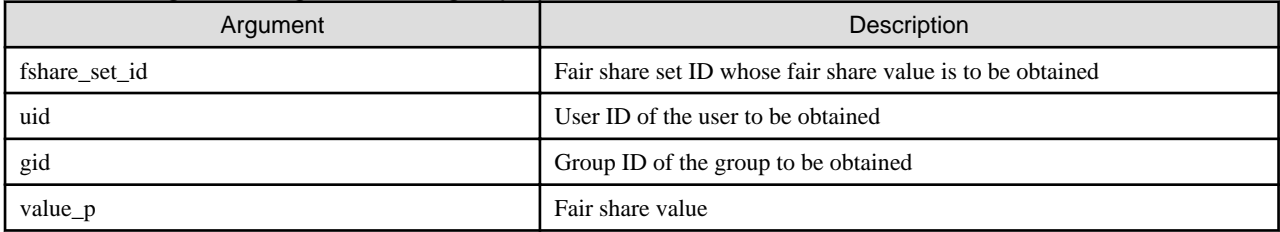

### Table F.15 Return values of get\_user\_in\_group\_fshare\_value

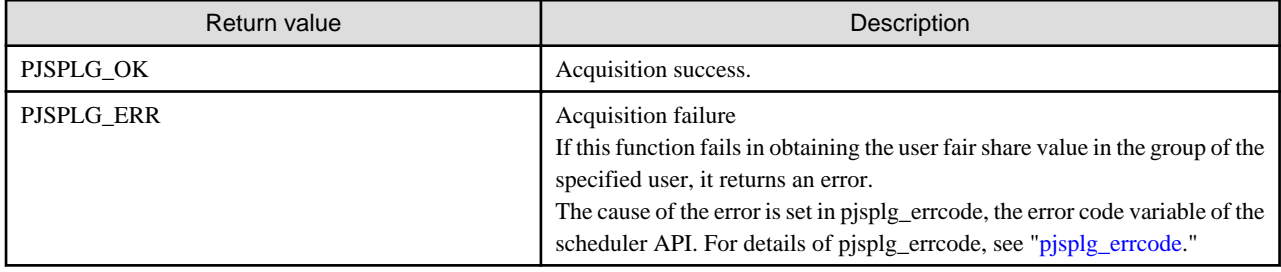

In the case of an error, this function sets the following error code in pjsplg\_errcode.

### Table F.16 Error codes set in pjsplg\_errcode

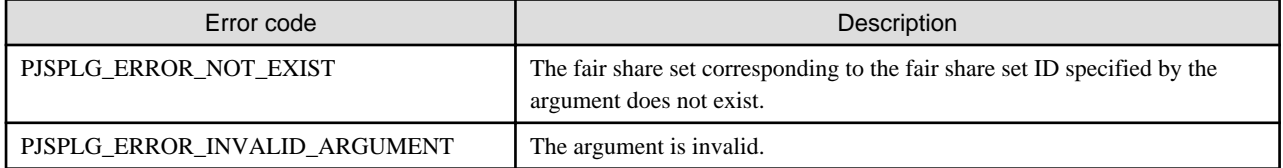

## <span id="page-44-0"></span>**Appendix G Reference: Data Structures Relevant to the Job Selection Class**

This appendix describes data structures relevant to the job selection class.

## **G.1 Structure**

This section describes structures relevant to the job selection class.

## **G.1.1 PjsplgJobSelectClass\_t**

PjsplgJobSelectClass\_t is a structure representing the job selection class. This structure is a collection of functions that the job selection plugin must implement to replace the job selection process. To implement the job selection plugin, the functions required by this class must be implemented in the job selection plugin.

#include <FJSVtcs/pjm/pjsplugin.h>

```
typedef struct {
    void *(*create)(void);
    void (*destory)(void *instance_p);
    pjsplg_result_t (*push_many)
         (void *instance_p, const PjsplgJobSelectClassApi_t *api_p,
         PjsplgSubjob_t *jobs_list_p);
    pjsplg_result_t (*pop)
         (void *instance_p, const PjsplgJobSelectClassApi_t *api_p,
         PjsplgSubjob_t **job_p);
     pjsplg_result_t (*remove_all)
         (void *instance_p, const PjsplgJobSelectClassApi_t *api_p);
 } PjsplgJobSelectClass_t;
```
### Table G.1 Members of PisplgJobSelectClass\_t

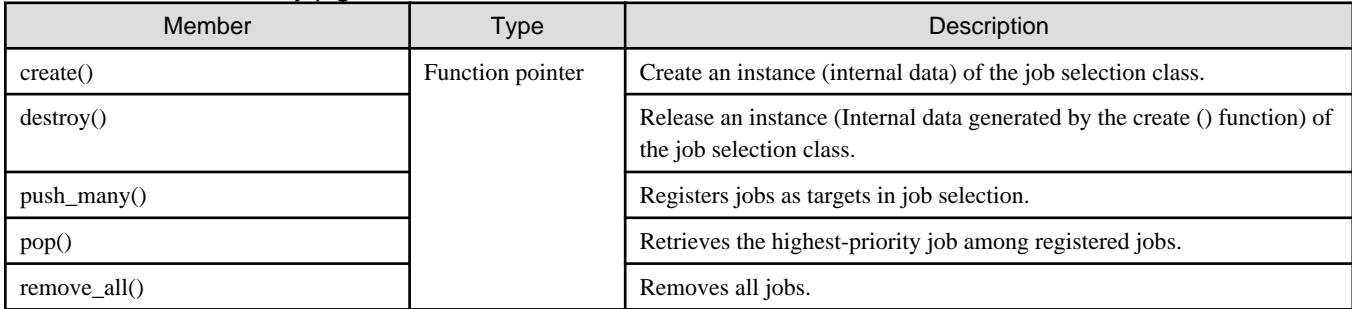

The following details each member.

create()

This member generates an instance of the job selection class.

void \*(\*create)(void);

It generates and returns an instance of the job selection class as the return value.

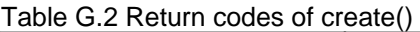

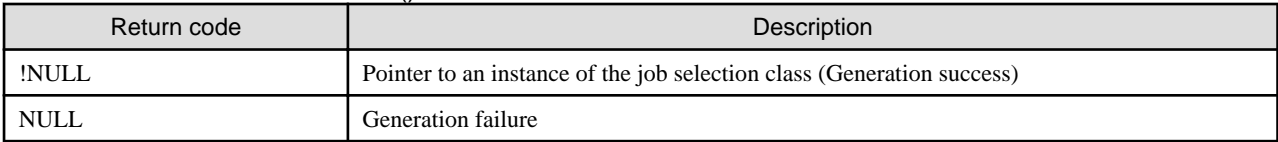

The function returns the pointer to the instance when successfully generated. If generation fails, the function returns NULL, and the scheduling processing in progress is interrupted.

#### destroy()

This member releases an instance of the job selection class.

void (\*destory)(void \*instance\_p);

The member releases the instance of the job selection class given by the argument instance\_p.

#### Table G.3 Argument of destroy()

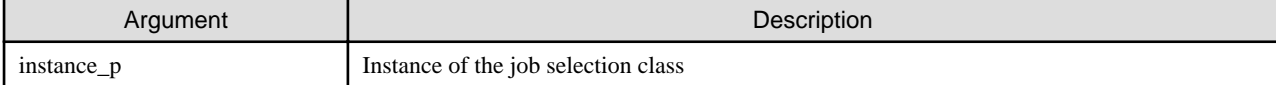

#### push\_many()

This member registers jobs as targets in job selection.

```
pjsplg_result_t (*push_many)
     (void *instance_p, const PjsplgJobSelectClassApi_t *api_p,
     PjsplgSubjob_t *jobs_list_p);
```
#### Table G.4 Arguments of push\_many()

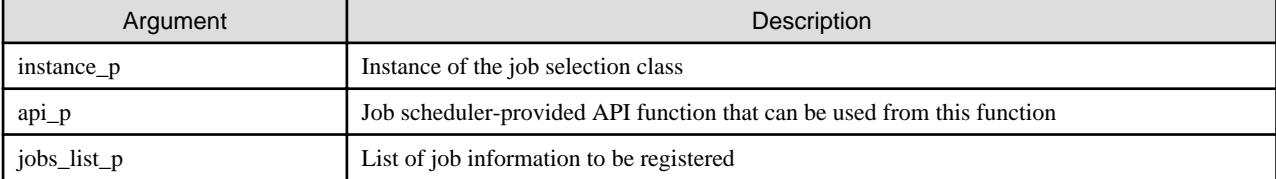

### Table G.5 Return codes of push\_many()

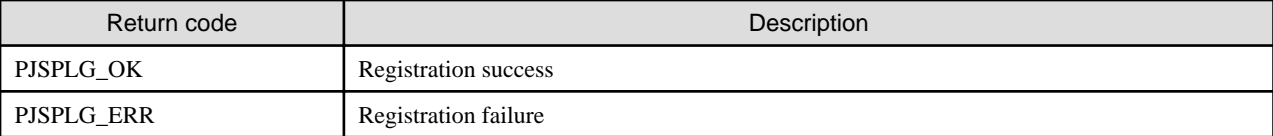

If registration fails, the function returns PJSPLG\_ERR, and the scheduling processing in progress is interrupted.

#### pop()

This member retrieves the highest-priority job among registered jobs.

```
pjsplg_result_t (*pop)
     (void *instance_p, const PjsplgJobSelectClassApi_t *api_p,
     PjsplgSubjob_t **job_pp);
```
#### Table G.6 Arguments of pop()

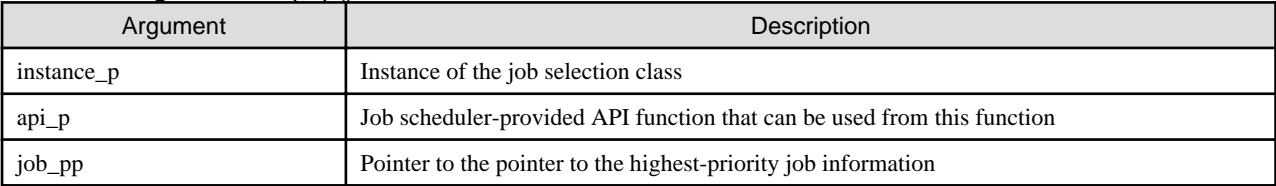

#### Table G.7 Return codes of pop()

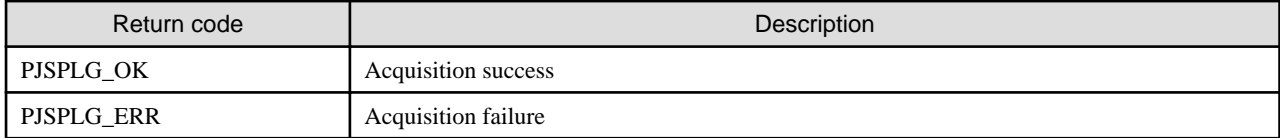

If no job information is registered, the function sets NULL as \*job\_pp, returns PJSPLG\_OK, and returns. If retrieval fails, the function returns PJSPLG\_ERR, and the scheduling processing in progress is interrupted.

#### remove\_all()

This member removes all jobs.

```
pjsplg_result_t (*remove_all)
     (void *instance_p, const PjsplgJobSelectClassApi_t *api_p);
```
### Table G.8 Arguments of remove\_all()

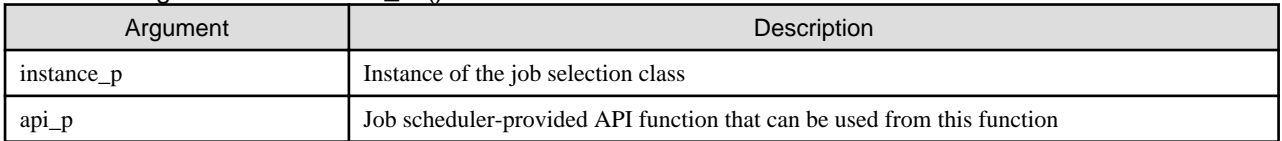

### Table G.9 Return codes of remove\_all()

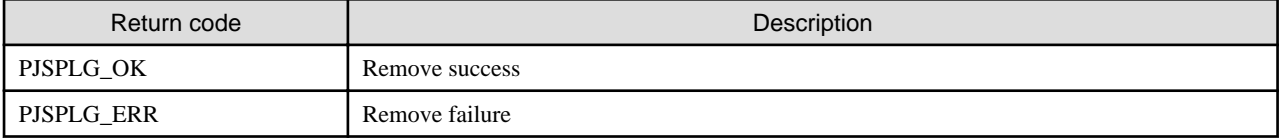

If removal fails, the function returns PJSPLG\_ERR, and the scheduling processing in progress is interrupted.

## <span id="page-47-0"></span>**Appendix H Reference: Data Structure Relevant to the Scheduler Plugin Manager**

Use the scheduler plugin manager to register or release the job selection class so that the job scheduler use it. This appendix describes a data structure relevant to the scheduler plugin manager.

## **H.1 Structure**

This section describes a structure relevant to the scheduler plugin manager.

## **H.1.1 PjsplgManager\_t**

PjsplgManager\_t is a structure representing the scheduler plugin manager.

```
#include <FJSVtcs/pjm/pjsplugin.h>
typedef struct {
    <Omitted>
    pjsplg_result_t (*register_job_select_class)
          (PjsplgManager_t *mng_p, const PjsplgJobSelectClass_t *class_p);
    pjsplg_result_t (*deregister_job_select_class) 
          (PjsplgManager_t *mng_p, const PjsplgJobSelectClass_t *class_p);
} PjsplgManager_t;
```
(\*) Omitted enumeration types are unavailable.

### Table H.1 Members of PisplgManager t

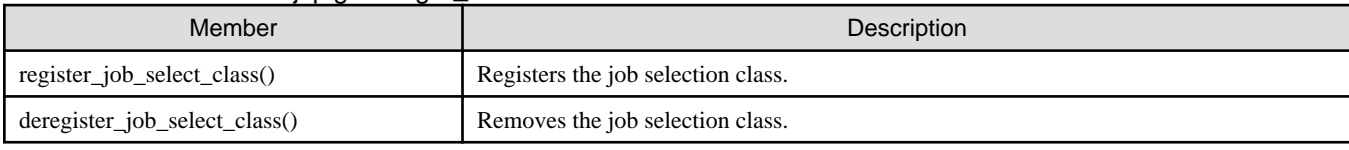

The following details each member.

register\_job\_select\_class()

This member registers the job selection class.

```
pjsplg_result_t (*register_job_select_class)
     (PjsplgManager_t *mng_p, const PjsplgJobSelectClass_t *class_p);
```
The class registered by this function is called when a job is selected. You can register up to one job selection class.

### Table H.2 Arguments of register\_job\_select\_class()

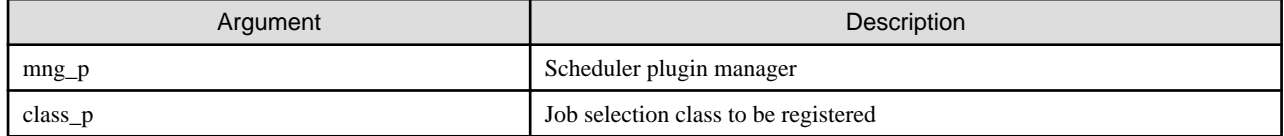

### Table H.3 Return values of register\_job\_select\_class()

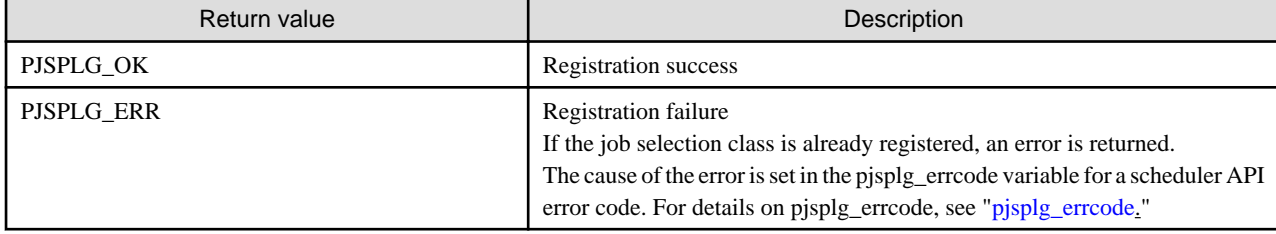

If an error occurs, this function sets the following error code in pjsplg\_errcode.

### Table H.4 Error code set in pjsplg\_errcode

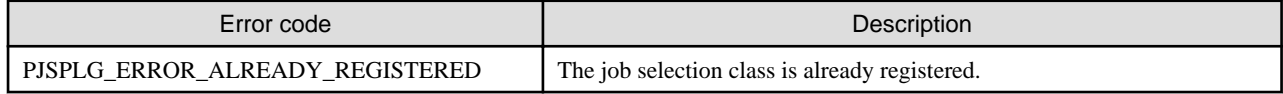

### deregister\_job\_select\_class()

This member removes the class registered by the register\_job\_select\_class.

### Table H.5 Arguments of deregister\_job\_select\_class()

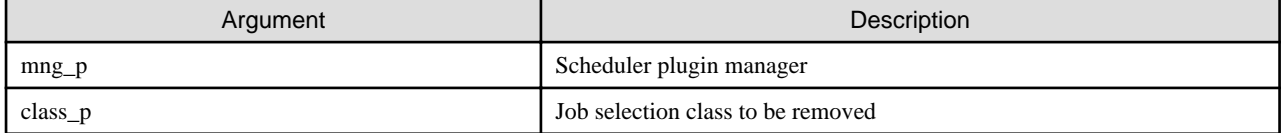

### Table H.6 Return values of deregister\_job\_select\_class()

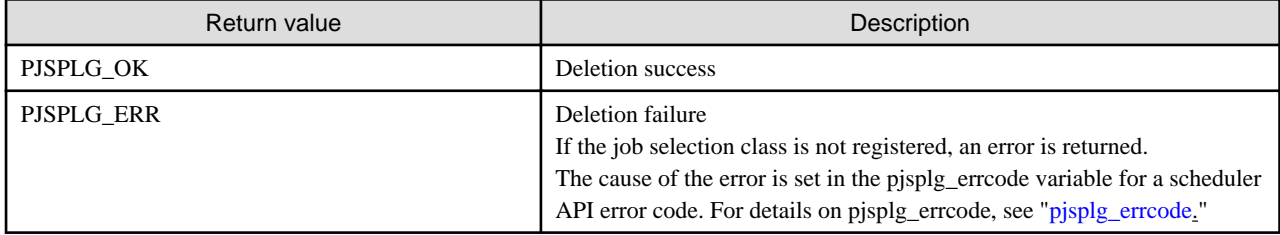

If an error occurs, this function sets the following error code in pjsplg\_errcode.

### Table H.7 Error code set in pjsplg\_errcode

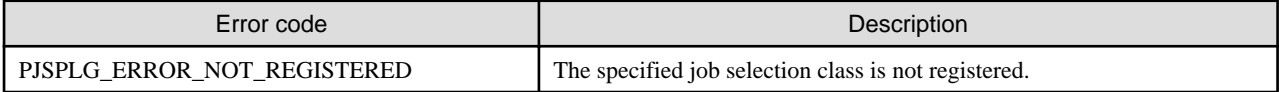

## <span id="page-49-0"></span>**Appendix I Reference: Constants and Functions of the Job Selection Plugin**

This appendix describes the constants and functions that every job selection plugin must define.

## **I.1 Macro Definitions**

This section describes a macro definition used by job selection plugins.

### **I.1.1 PJSPLG\_DEFINE**

PJSPLG\_DEFINE is a macro for defining a plugin. It is used to define a name and version of a plugin.

#include <FJSVtcs/pjm/pjsplugin.h>

#define PJSPLG\_DEFINE(name, version)

#### Table I.1 Arguments of PJSPLG\_DEFINE

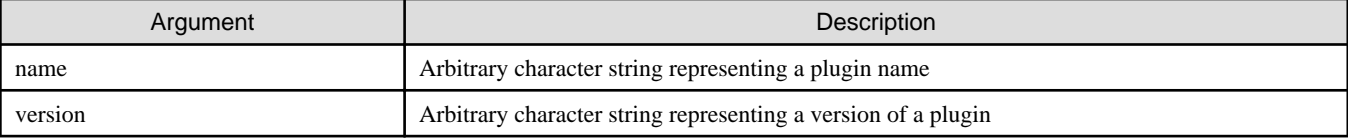

The name and version defined by this macro are output to the log file of the job scheduler.

When creating a plugin library, you need to call PJSPLG\_DEFINE() from one of the source code files (c files) to embed the plugin name and plugin into the library as shown below.

```
#include <FJSVtcs/pjm/pjsplugin.h>
```

```
PJSPLG_DEFINE("custom_sched", "1.0.0");
```
## **I.2 Functions**

This section describes functions used by job selection plugins.

### **I.2.1 plugin\_init()**

plugin\_init() is a function that initializes the job selection plugin.

#include <FJSVtcs/pjm/pjsplugin.h>

pjsplg\_result\_t plugin\_init(PjsplgManager\_t \*mng\_p);

This function is called when the job selection plugin is loaded.

You can perform processing for registering the class by calling a function of the scheduler plugin manager from the inside of this function. Every job selection plugin must implement this function.

#### Table I.2 Argument of plugin\_init()

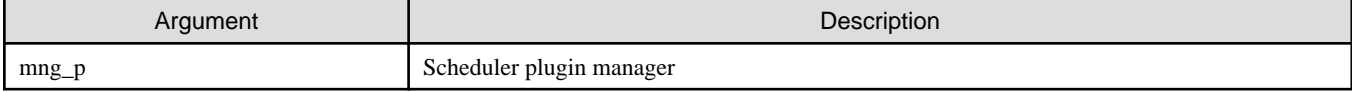

Whether the initialization of the job selection plugin was successful is returned as a return value of this function.

### <span id="page-50-0"></span>Table I.3 Return values of plugin\_init()

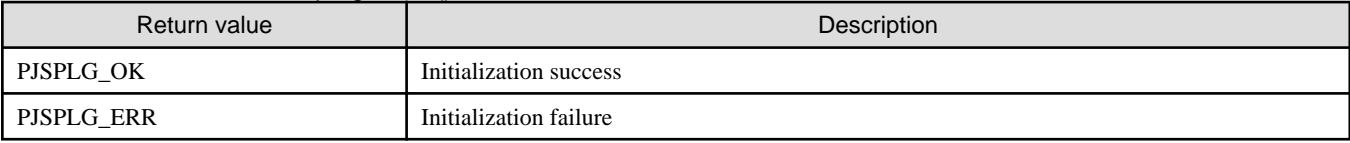

If failure is returned, starting of the job scheduler process fails.

## **I.2.2 plugin\_fini()**

plugin\_fini() is a function that discards the job selection plugin.

```
#include <FJSVtcs/pjm/pjsplugin.h>
```

```
pjsplg_result_t plugin_fini(PjsplgManager_t *mng_p);
```
This function is called when the job selection plugin is unloaded. The unloading processing is performed when the job scheduler process ends. At the time of call of this function, it is guaranteed that all the instances created by the relevant job selection plugin have been discarded.

You can perform deletion processing of the class by calling a function of the scheduler plugin manager from the inside of this function. Every job selection plugin must implement this function.

### Table I.4 Argument of plugin\_fini()

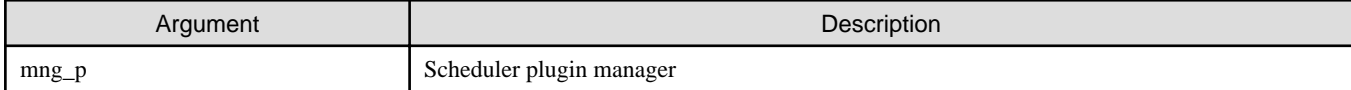

Whether or not the job selection plugin was discarded is returned as a return value of this function.

#### Table I.5 Return values of plugin\_fini()

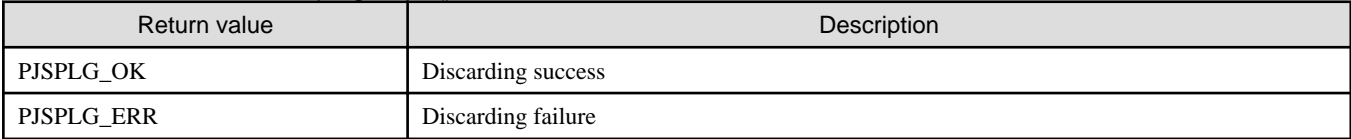

Regardless that either of the value is returned, the job scheduler continues the end processing. However, the return value is output to the log file of the job scheduler.